UNIVERSIDAD NAGIONAL AUTONOMA DE MEMED **FACULTAD DE INGENIERIA** 

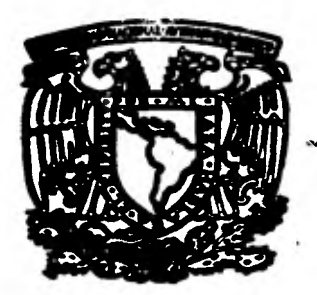

 $Z/$ .

# **ESTABLECIMIENTO DE ESTANDARES DE PRODUCCION POR MEDIO DE FORMULAS DE TIEMPO**

## **DIRECTOR: ING. ENRIQUE GALVAN AREVALO**

 $\mathbb{I}$  f  $\mathbb{R}$  and  $\mathbb{R}$ **QUE PARA OBTENER EL TITULO DE INGENIERO MECANICO ELECTRICISTA PR E S E N T A** 

SILVINA **HERNANDEZ** GARCIA

**MEXICO. D. F. 1981 JULIO DE 1981** 

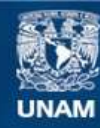

Universidad Nacional Autónoma de México

**UNAM – Dirección General de Bibliotecas Tesis Digitales Restricciones de uso**

## **DERECHOS RESERVADOS © PROHIBIDA SU REPRODUCCIÓN TOTAL O PARCIAL**

Todo el material contenido en esta tesis esta protegido por la Ley Federal del Derecho de Autor (LFDA) de los Estados Unidos Mexicanos (México).

**Biblioteca Central** 

Dirección General de Bibliotecas de la UNAM

El uso de imágenes, fragmentos de videos, y demás material que sea objeto de protección de los derechos de autor, será exclusivamente para fines educativos e informativos y deberá citar la fuente donde la obtuvo mencionando el autor o autores. Cualquier uso distinto como el lucro, reproducción, edición o modificación, será perseguido y sancionado por el respectivo titular de los Derechos de Autor.

### **INDICE**

 $\sim$ 

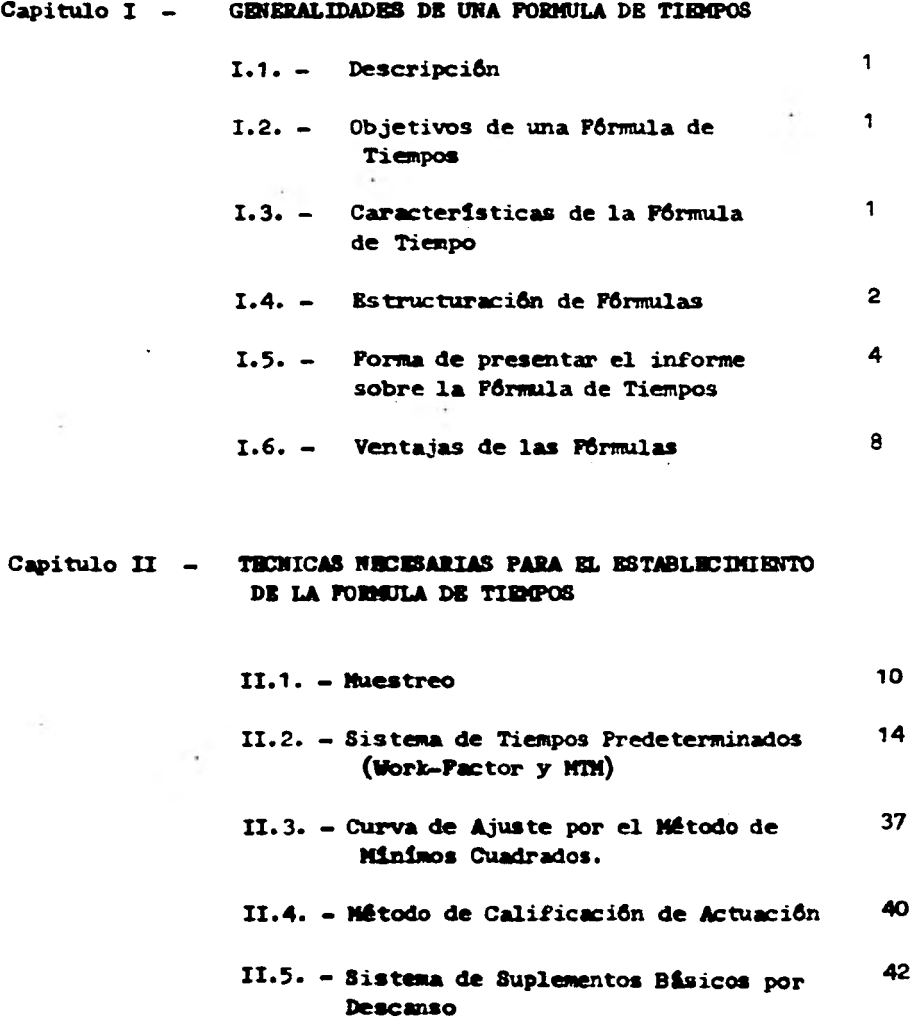

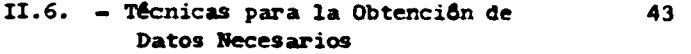

- Capitulo III DESARROLLO DE UNA FORMULA DE TIEMPOS PARA **EL CASO ESPECIFICO DEL DECORADO DE ARTICULOS DE COCINA** 
	- **111.1. Utilización del Decorado en la Fa- 52 bricación de Artículos de Cocina**
	- **111.2. Croquis del lugar de trabajo 53 (Equipo y Herramientas)**
	- **111.3. Descripción Detallada de la Opera- 54 ción de Decorado (Diagrama de operación)**
	- **111.4. Establecimiento de la Pépmula** 59
	- **111.5. Obtención de la Pórmula General 70**

**111.6. - Comprobación** 80

**111.7. Aplicación (Restricciones) 83** 

**111.8. - Inspección 83** 

ż

### **Capitulo IV - APLICACION DE LOS ESTARDARES ESTABLECIDOS POR RODIO DR LA PORMULA Y SU IMPORTARICIA DE QUE - ISTIM BISF FUNDAMENTADOS**

**- Aplicación en el Reporte de Iticiencia 85** 

IV.2. - Aplicación de los Estándares Establecidos 88 **en el Departamento de Programación y Control de la Producción.** 

**Conclusiones ......** 95

J.

**Bibliografía. 96** 

e

#### **INTRODUCCION**

**La necesidad del hombre de optimizar los\_procesos de producción, lo ha llevado a la formulación de métodos sistemIticos.** 

•

**En el habito nacional la aplicación de técnicas de Ingeniería Industrial garan**  tiza un aumento de productividad, lo que permite la disminuciôn de costos de **fabricaci6n.** 

**En el presente trabajo se pretenderá establecer los lineamientos principales para la aplicación de una Técnica de Ingeniería Industrial en una flbrica de articulos de cocina. Esta recibe el nombre de "Fórmulas de Tiempo" y nos per mite determinar los tiempos estandar de operaciones actuales y futuras por me dio del uso de una ecuación que modele en forma adecuada el comportamiento de los tiempos para esas operaciones.** 

**La técnica de fórmulas de tiempo se utilizó en este caso para las operaciones de decorado de artículos de cocina.** 

**La extensa variedad de los artículos, los constantes cambios en el diseño de ellos, así como la corta vida, imposibilitan la utilización de técnicas tra• dicionalei para el establecimiento de estandares de producci6n, como son el cronometraje y sistemas de tiempos predeterminados.** 

**La imposibilidad de utilización no significa que no se puedan aplicar sino que su costo sería mucho más elevado que la determinación de un estandar por**  medio de fôrmulas de tiempo.

Razôn por la cual en las pâginas subsecuentes se trata de mostrar el desarrollo de una fórmula de tiempos, tratando de cubrir los puntos más esencia**les para su elaboración.** 

**Se muestran los conocimientos blancos para su análisis, completando todo esto con un ejemplo especifico.** 

### **I. GENERALIDADES DE UNA FORMULA DE TIEMPOS**

### **I.1. - DESCRIPCION**

**Una fórmula de tiempos es una expresi6n algebraica de los factores que determinan los tiempos de una operación, ésta se elabora con una serie de datos tipo reducidos a su forma mas simple. La fórmula puede ser representada por medio de una tabla o curva, o por la ecuación algebrai ca mis convencional.** 

### **1.2. - OBJETIVOS DRUSA FORMULA DE TIEMPOS**

**Como primer objetivo tenemos el crear un instrumento que sirva para el calculo elemental de los tiempos tipo. Las diversas combinaciones posibles entre los elementos de las operaciones irregulares se resumen u ordenan para su compendio con un mlnims,de trabajo de escritorio que es otro objetivo de la fórmula de tiempo.** 

**Y como objetivo final perseguido en la elaboración de cualquier fórmula es representarla en forma tan simple, que cualquier conocedor de las características de sus términos, puede determinar mediante ella los tiempos de una operación.** 

### **1.3. - CARACTER1STICAS Di LAS FORMULAS DI TIEMPOS**

**1... Una fórmula de tiempos debe ser ante todo CCMFIABLE. La expresión confiable, quiere decir que dé siempre resultados precisos; cuanto mas grande sea el nflaero de estudios que se utilicen al elaborar la fórmula,**  tanto mayor oportunidad habrá de llegar a elaborar una fórmula confiable. **Se sobrentiende que tener confianza es una fórmula requerirá que todos los cálculos matemáticos deberán estar excentos** *de* **error.** 

**2.- PRACTICA - Para que cumpla con esta característica, debe ser clara, con cisa y tan sencilla como sea posible.' Las fórmulas mejor entendidas y más fácilmente aplicadas son las expresiones más simples. Deben de evitarse las expresiones complicadas que involucran elevar términos a potencia.'** 

**No deben repetirse los símbolos de las incógnitas en la fórmula, sino ano tarlos una sola vez en un sólo sitio con sus sufijos y coeficientes aplicables... Cada símbolo debe ser claramente identificado con el área de tra bajo que representa. En la explicación de la fórmula hay que incluir sufí cientes datos, de modo que pueda identificarse claramente su derivación.** 

**3.- EXACTA- La fórmula dará resultados tan exactos como los datos que constituyeron su derivación.' Si se requiere que la fórmula dé resultados válidos constantes, los estudios que se utilicen deben de tener consistencia en sus puntos terminales, así como también en el método aplicado; Es muy importante que se anoten las limitaciones de la fórmula describiendo en detalle su rango de aplicación; Las fórmulas así construidas permitirán a sus usuarios aplicarlas rápida y exactamente encontrando con facilidad la información requerida.'** 

#### I.4.' **- ESTRUCTURACION DE FORMULAS**

### **a) Mejoras y Análisis**

**Previamente a la recolección de datos para la estructuración de la fórmula de tiempo, deberán de realizarse todas las mejoras precisas en el método: ya que éste será parte principal para lograr el objetivo final, así como**  también deberân de estudiarse el efecto de las diferentes variables sobre **dicho método, con el fin de proporcionar tiempos correctos para todas las variables que se pretendan abarcar: Por medio de este análisis se pueden valorar los elementos que entran siempre en juego, los que tienen lugar solo en ciertas ocasiones, las que son constantes o variables y los motivos de las variaciones de estas eltimas:** 

**Las variables se expresarán mediante tablas, curvas o quizás con ecuaciones algebraicas. No todos los elementos (incluso constantes) se expresarán en las mismas unidades Algunas de las constantes aparecerán como la canti dad de tiempos por unidad de producto; otros como tiempo de función de la**  *frecuencia,* **y finalmente, algunos expresaran el tiempo por múltiplo o frac• cien del producto final. Las variables dependen de ciertas características de la pieza, que no serán probablemente las mismas para todas las variables.** 

### **b) Conocimiento de Datos**

**Además de la mejora de métodos se hará la investigación de materiales nece sarios, herramientas, movimientos** *de* **materiales, verificaciónes necesarias de diseño, Proyecto y vida prevista para el producto, toda operación no sujeta a esta investigación resulta dificil de formular, debido a las varia ciones de las condiciones que invariablemente se presentan.** 

### **c) Operaciones**

**Antes de comenzar a estructurar la fórmula es necesario definir claramente su alcance, debe de decidirse qué parte de trabajo debe de cubrirse por la fórmula, la operación y el puesto de trabajo en que se ejecuta dicha operacien, el qué, el cuto y el cuando. Después de esto, queda muy simplificado el trabajo para producir.la fórmula, ya que se conoce el objetivo y queda**  el camino hacia el mismo.

### **d) Tabulación de Datos Básicos para el Establecimiento de la P6rmula**

**Este paso es ~y dtil si sólo una persona trabaja en determinada fórmula y resulta imprescindible si existe salgan otro colaborador en la misma. La ta bla se realiza can datos de los elementos, enfrente de cada uno de ellos se especificará claramente el instante final del elemento, y para el que se estime necesario todos los datos pertinentes que puedan obtenerse tales como lees dimensiones de la pieza, distancia recorrida, peso de la pieza o adinero de unidades manejadas cada vez. Para tener un mejor orden en la es tructuraci6n de la fórmula, se recomienda el empleo de letras para los -** 

**3** 

**.4** 

**Símbolos de los elementos, su especificación debe ser actual y emplearla en las hojas de datos de estudio de tiempos, evitándose así tener que**  registrar la descripción completa de los elementos de preparación y asig **marica un grupo característico de símbolos: También se considera apro piado agrupar losi elementos de una determinada parte de una operación y asignarle una serie de símbolos:** 

### **e) Desarrollo**

**De la diversidad de elementos hay► que entresacar la fórmula más La forma de desarrollarla se registra en la sintésis del informe de la fórmula. Conviene primero combinar todas las constantes que están expre**  sadas en la misma unidad y de éstas generalmente se combinan primero los **que vienen dados a base de una cierta unidad de producto final y después se sigue con las constantes expresadas en otras unidades.** 

### **1.5. FORMA DE PRESENTAR EL INFORME SOBRE LA FORMULA DE TIEMPOS**

**Es indispensable redactar un registro completo y ordenado del trabajo realizado, para poder explicarlo a quienes hayan de apreciar'la labor, co mo punto de partida de subsiguientes revisiones y como gula de aplicación:** 

**La expresión de la fórmula constituye, en su realización, la parte mis im**portante del proyecto que se presenta ante el ejecutor.' Sin embargo no es **por si sola la razón de su labor, sino tambian deberá de redactar un regís tro completo y ordenado del trabajo realizado.** 

**El informe debe describir detalladamente todos los elementos, datos, clacu los, derivaciones y aplicaciones de la fórmula, a continuación todos los hechos relativos al proceso empleado, condiciones de operaciÓn.y alcance de la fórmula, se' anotaran claramente para referencias futuras.'** 

**Así, un informe podría contener los siguientes capitalos:** 

- **1) Identificación de la Fórmula**
- **2) Componentes**
- **3) Operaciones y Estación de Trabajo**
- **4) Tiempo Normal**
- **5) Aplicación**
- **6) Anllisis**
- **7) Descripción del Procedimiento**
- **8) Estudios de Tiempo**
- **9) Tabla de Elementos**
- **10) Sintésis**
- **11) Inspección, Pago** y **Aprobación**

**A continuación detallaremos cada uno de los capitulos anteriores.** 

### **1) IDENTIPICACION DE LA POINIULA**

**Todo papel de trabajo usado en el desarrollo de la fórmula debe identificarse**  por medio de un número asignado a la fórmula para facilitar su referencia. El **isómero de la fórmula se compime de un namero o prójimo que identifica el de**partamento en que se hace y se ha de utilizar, y el número que dará el orden **cronológico de la fórmula. Incluyase también la Pecha en que la fórmula se puso en uso, a rinde relacionar las condiciones de trabajo que estaban en practica cuando la Maula se elaboró con los estandares establecidos por me dio de su aplicación.'** 

### **2) CONPONIETE**

Debe proporcionarse el número o números de parte, con una descripción conci **sa del trabajo. de modo que los\_productos para los que se realizó la fórmula quedan claramente identificados.** 

### **3) OPERACION Y ESTACION DE TRABAJO**

**Hay que explicar can claridad la operación cubierta por la fórmula, además debe describirse completamente la estación de trabajo, dando detalle sobre**  equipo, plantillas, dispositivos, calibradores, y su tamaño, condiciones y **nómero de serie.** 

### **4) TIMPO NORMAL**

**Cuando la expresión de la fórmula sea para el tiempo normal, se recomienda emplear ecuaciones separadas para el tiempo de preparación y el tiempo de**  cada pieza. Inmediatamente después de la fórmula se pondr**á** el significa**do de los símbolos utilizados en las ecuaciones o ecuación final. Se deberán de incluir los monogrhaas y los sistemas de curvas.** 

### **5) APLICACION**

Después de haber establecido concisamente la expresión para el tiempo asig **nado, debe explicarse claramente la aplicación de la fórmula: Este tiene que dar. en detalle, la naturaleza del trabajo para el que la fórmula puede ser aplicada.y definir específicamente los límites dentro de los cuales puede aplicarse.** 

### **6) AWALISIS**

**Bajo el análisis deben proporcionarse datos detallados de todo el método empleado. incluyendo herramientas, dispositivos, plantillas, calibradores y su aplicación, distribución del equipo así como métodos de trabajo y mé todos para el manejo de los materiales.** 

**in esta sección deben de incluirse también lzkfmrmaeión sobre el desglose de tolerancias empleadas en la fórmula, la razón de cada tolerancia, espe-** 

**6** 

**cial o extra debe mostrarse con mucha claridad, de modo que si alguna pregunta surge en el futuro y que tenga que ver con las tolerancias incluidas en la fformúla, pueda demostrarse cuales y porque fueron incluidas.'** 

### **7) DEECRIPCIOM DEL PROCEDDIIENTO**

**Después de haber analizado el trabajo, debe describirse en detalle el proce dimiento empleado por el operario para ejecutarlo. El mejor camino para ha**  cerlo es el de incluir todos los elementos que aparezcan en la operación en **su orden cronolégico correcto.' Los elementos individuales con detalle exac tos. De esta manera los interesados no podrán dudar sobre cuales sean los elementos que incluye la extensién de la fórmula.** 

### **8) ESTUDIO DE TIEMPOS**

**Es un resumen que sirve dé Indice al informe,' enumera los estudios realiza.**  dos y utilizados para la deducción de la fórmula. los datos de cada estudio **y las iniciales del observador. Generalmente esta lista no tiene ninguna**  aplicación, consiste en una fórma de evidenciar los datos positivos emplea **dos en la ~mula.'** 

### **9) TABLA DE DATOS**

**Es una relación de los mismos, con el símbolo de cada uno de sus tiempos respe**ctivos y del **origen de éstos filtimos.'** Esta relación **se emplea como te de refelencia para** *dar* **información sobre el tiempo normal de cada elemento y su derivación.'** 

### **10) SIMTESIS**

**Todos los pasos empleados para desarrollar los datos de los elementos en** 

**la tbrmula. Su propósito es explicarla con los pasos utilizados por el - Analista en la deducción de la fórmula. Indica como y donde se incluye ca da elemento en la fórmula, ayuda a exponer la fórmula a los demás y es de valor incalculable en las revisiones.'** 

### 11) IMSPECCION, PAGO Y APROBACION

**La inspección enumera las necesidades de supervisión de la operación en el momento de preparar la fórmula. Es una condici6n adicional a cumplir antes**  *de* **utilizar la ~mula:** 

**Se describe el método de salario o pago utilizado en la fórmula, tales como ea** *de* **trabajo, trabajo a destajo e incentivos de grupo; esta sección es muy importante si se incorporan a la fórmula factores especiales para su em pleo en ciertos planes especif/cos: La aprobación forma parte de todos los informes.**- **Los informes son firmados por el analista que los ejecuta y por el Jefe de Departamento:** 

### **VENTAJAS Di LAS FORMULAS**

Las ventajas de utilizar fôrmulas en lugar de estudios de tiempos individua**les para establecer estándares, son paralelas a las del empleo de datos estandar: Los cuales se pueden resumir de la siguiente manera:** 

- **a) Se establecen estándares de tiempo más consistentes:**
- **b) Se elimina la duplicación de esfuerzo de los estudios de tiempos de operaciones semejantes:**
- **c) podrán establecer estándares un individuo menos experimentado y menos entrenado.**
- **d) Podrán establecerse estándares con mayor rapidéz.**

**8** 

**e) Podrán hacerse estimaciones rápidas y exactas de costos de la mano de obra antes de comenzar la producción real de cualquier producto.**  $\sim$ 

### **II. TECNICAS NECESARIAS PARA EL ESTABLECIMIENTO DE LA FORMULA DE TIEMPOS**

**Los elementos necesarios para poder establecer la f6rmula de tiempos son cono cimientos básicos de algunos términos, conceptos y técnicas básicas de la estadística.** 

**La estadística se encuentra ligada con los métodos científicos en la toma, or ganizaci8n, recopilación y análisis de datos, tanto para la deducción** *de* **cm clusiones como para tomar decisiones razonables** *de* **acuerdo con tales análisis.** 

**La parte de los datos estadísticos que trata de la obtención y compendio de datos se llana Estadistica Descriptiva. La que trata de la obtención de conclusiones respecto a la Puente de datos se llana Inferencia Estadística.** 

**La estadística o métodos estadísticos pueden describirse como métodos que sirven para obtener conclusiones acerca de poblaciones por medio de muestreo.** 

### 11.1. **- MUESTREO**

**La teoría del muestreo es un estudio de las relaciones existentes entre una población y muestras extraídas de la misma. El muestreo de trabajo es una técnica que se utiliza para investigar las proporciones del tiempo total dedicadas a las diversas actividades que compone una tarea, actividad o traba jo.** 

 $\ddot{\phantom{a}}$ 

**Los resultados de muestreo sirven para determinar tolerancias o margénes aplicables al trabajo, para evaluar la utilización de las máquinas y para es tablecer estándares de producci6n.** 

**Esta misma información puede obtenerse mediante procedimientos de estudios de tiempos. El muestreo de trabajo es un método que con frecuencia propor= cionarí la información con mayor rapidez y aun costo considerablemente menor que por técnicas cronamétricas.** 

**Para que las conclusiones de la teoría del muestreo e inferencia estadística sean válidas, las muestras deben elegirse de forma que sean representativas de la población. El proceso mediante el cual se extrae de una población una muestra representativa de la misma se conoce como muestreo al azar, de acuer do can ello cada miembro de lá poblaci6n tiene la misma posibilidad de ser incluido en la muestra.** 

**Una técnica para obtener una muestra al azar es por medio de una tabla de números aleatorios construida especialmente para tales propósitos; o por medio de,una generación de números randon o. aleatorios por medio de una cal culadora.** 

**Al llevar a cabo un estudio de muestreo de trabajo, el analista realiza un número de observaciones comparativamente grande a intervalos al azar. La relación de número de observaciones de un cierto estado de actividad, al ntmero total de observaciones efectuadas, dará aproximadamente el porcenta je de tiempo que el proceso está en ese estado de actividad.** 

**A continuaci6n•se describe la forma de establecer y organizar un muestreo**  *de* **trabajo:** 

### **A) PREPARACION DEL MUESTREO DE TRABAJO**

**1.- Definición del problema** 

- **Se especificarán en él los objetivos o fines principales del proyecto o problema.**
- **Se describirá detalladamente cada uno de los elementos que van a ser me didos.**
- **La enumeración detallada de estos objetivos principales contribuirá de tal manera que éste puede disertarse correctamente y además indicará de que**- **forma se van a clasificar las actividades.**
- **Como el cualquier cera técnica que tiene relación directa con el personal es muy importante tener entendimiento y la cooperación de éste: El objetivo, importancia y alcance del estudio deben presentarse al grupo afectado directamente y no dejar que les lleguen rumores general**  mente equivocados, maliciosos y nócivos.<sup>'</sup>
- **La finalidad del estudio nos indicará la precisi6n deseada debido a que Esta se encuentra relacionada con el numero de observaciones necesarias, que pos consiguiente afectará, el tiempo y el costo del estudio!**
- **-- Al diseñar la muestra de trabajo, el analista deberá de tener en cuenta**  que los resultados obtenidos deben ser satisfactorios desde el punto de **vista de la precisi6n deseada, pero deberá de tomar en cuenta el punto de vista económico y por lo tanto que la muestra no resulte demasiado grande.**

**Para algunos estudios se considera satisfactoria una precisión de ± 5% siendo Que ésta puede variar de acuerdo a la veracidad de los resultados finales:** 

### **.— Nivel de Confianza**

- **El nivel de confianza como aqui se usará se refiere al porcentaje de tiem po en que la auditoria del muestreo reflejará las condiciones reales que se están observando! Es necesario estipular cuál es el nivel de confianza que se desea al obtener los resultados finales del muestreo de trabajo:**
- **El nivel de confianza que generalmente se determina para el muestreo de**  trabajo es de 95%<sup>4</sup> Esto quiere decir que el 95% del tiempo de las observa **ciones que se eligieron representarán realmente los hechos, y el** 5% de **ese tiempo los datos obtenidos no representarán los hechos en forma verdadera!**

**35- Formas para Registro de Muestreo** 

- **En este paso se recomienda un diseño de hojas de registro apropiadas para cada estudio, aunque esto resulta incosteable para algunas empresas. Por lo tanto es aconsejable tener una hoja aplicable a la mayoría de los esto dios.'**
- **Estas formas deben de tener un diseño sencillo, simple, acomodadas de tal forma que faciliten con esto el registro y resumen de los datos, pero que además sea suficiente en capacidad para la toma de datos e información que pueda ser utilizada para preparar el reporte final del estudio.**
- **Cuando los resultados se vayan a utilizar para el establecimiento de los estándares de tiempo, las hojas deberán de contener esencialmente la in formación que aparecerá en una hoja de estudio de tiempos.**
- **Las formas 1 y 2 muestran la distribución de las hojas que se utilizarán en este caso para tomar el registro de los datos del muestreo de trabajo.**

### **8) EJECUCION DEL MUESTREO DE TRABAJO**

**Para la ejecución del muestreo de trabajo los pasos a seguir serán los siguientes:** 

**a) Estimación preliminar del porcentaje** *de* **presencia del elemento que se va a medir.** 

**La estimación de presencia se puede basar en experiencias anteriores, más sin embargo es preferible realizar.= muestreo preliminar durante uno o más días segen el criterio del analista.** 

**b) Ndmero dé Observaciones** 

**Por medio de la distribución binomial como base el error tipico, las fórmulas que darán el ndmero de observaciones que serán necesarias para cierto nivel de confianza, son las siguientes:** 

**1) Fórmula para determinar el tamaño de la muestra, para un nivel de confianza del 68%.** 

$$
S_p = \sqrt{\frac{p(1-p)}{N}}
$$

**Donde: S = Precisión deseada** 

**p =,Porcentaje de presencia del elemento o espera que se mide.** 

**N = Remero de observaciones aleatorias (tamaño de la muestra)** 

**2) Peormula para determinar el tamaño de la muestra, para un nivel de confianza del 95%.** 

$$
S_p = 2 \sqrt{\frac{(p (1-p))}{N}}
$$

**3) Fórmula para determinar el tamaño de la muestra, para un nivel de confianza de un 99%.** 

$$
S_p = 3 \sqrt{p (1-p)}
$$

**11.2.- SISTEMA DE TIEMPOS PREDETERMINADOS** 

**Desde épocas remotas en la Ingeniería Industrial se ha visto la necesidad de tener tiempos estandar asignados a las diversas divisiones básicas de una ac**  tividad u operaciôn; por lo que se ha buscado el como efectuar practicamen**te valores para esta división de trabajo.** 

**En los eltimos años se han obtenido grandes progresos en la asignación de va lores de tiempos a elementos básicos de trabajo, los cuales suelen llamarse tiempos de movimientos b\$sicos sintéticos o tiempos predeterminados.** 

**Actualmente el analista de tiempos y métodos tiene a su alcance varias fuentes de valores sintéticos establecidos de donde pueden obtenerse informaci6n útil para** *su* **trabajo, entre ellos podemos mencionar:** 

### **11.2.1. York Pactar**

**Que es la marca que identifica así a sus servicios como consultor de la indus tria y sus sistemas de estindares.** 

**FORMA (1)** 

provide the project state is a co-

 $\sim$  40.000

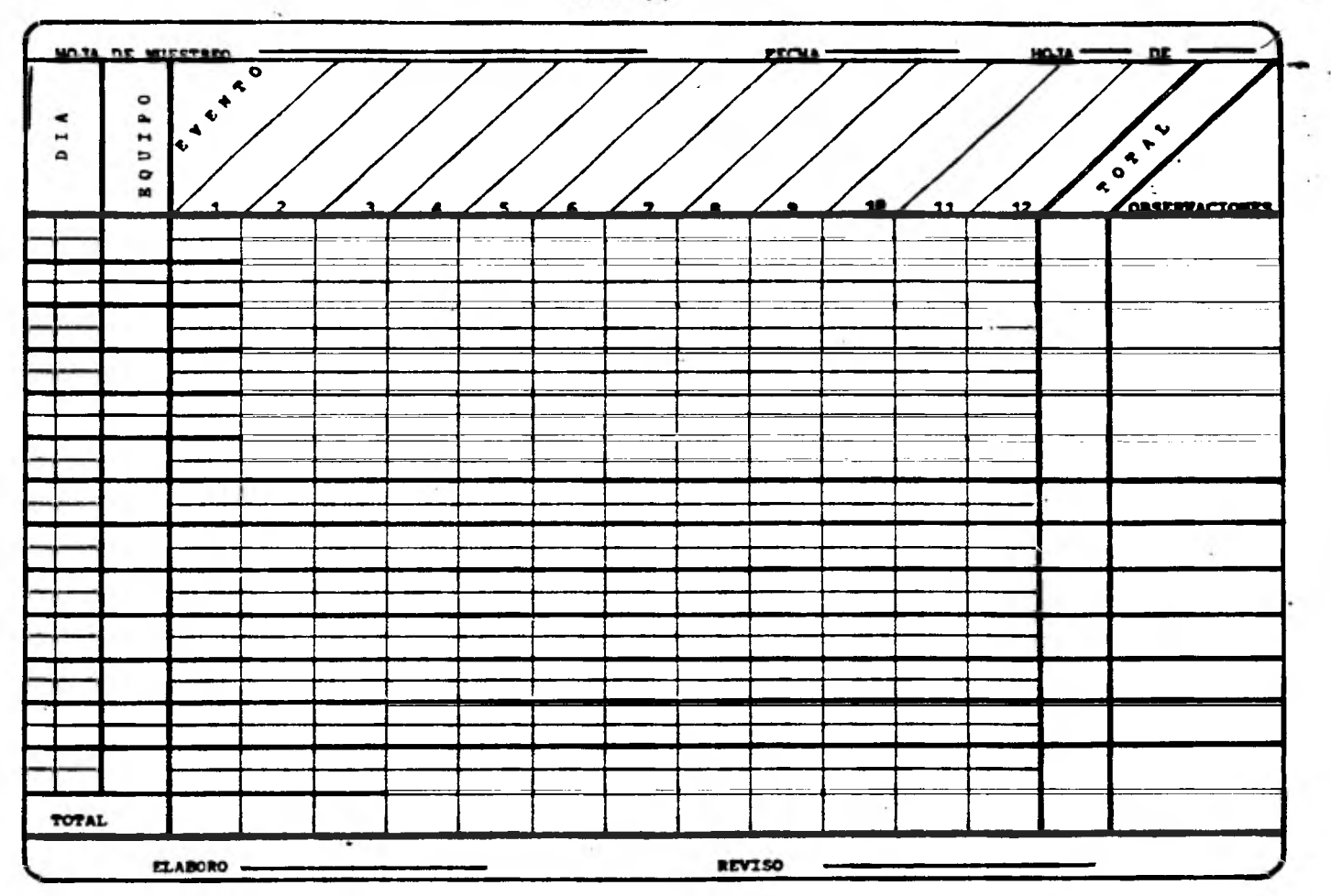

٠

 $\sim$ 

 $^\star$ 

**FORMA (2)** 

consideration.

 $1.3.11$ 

÷

**All contracts** 

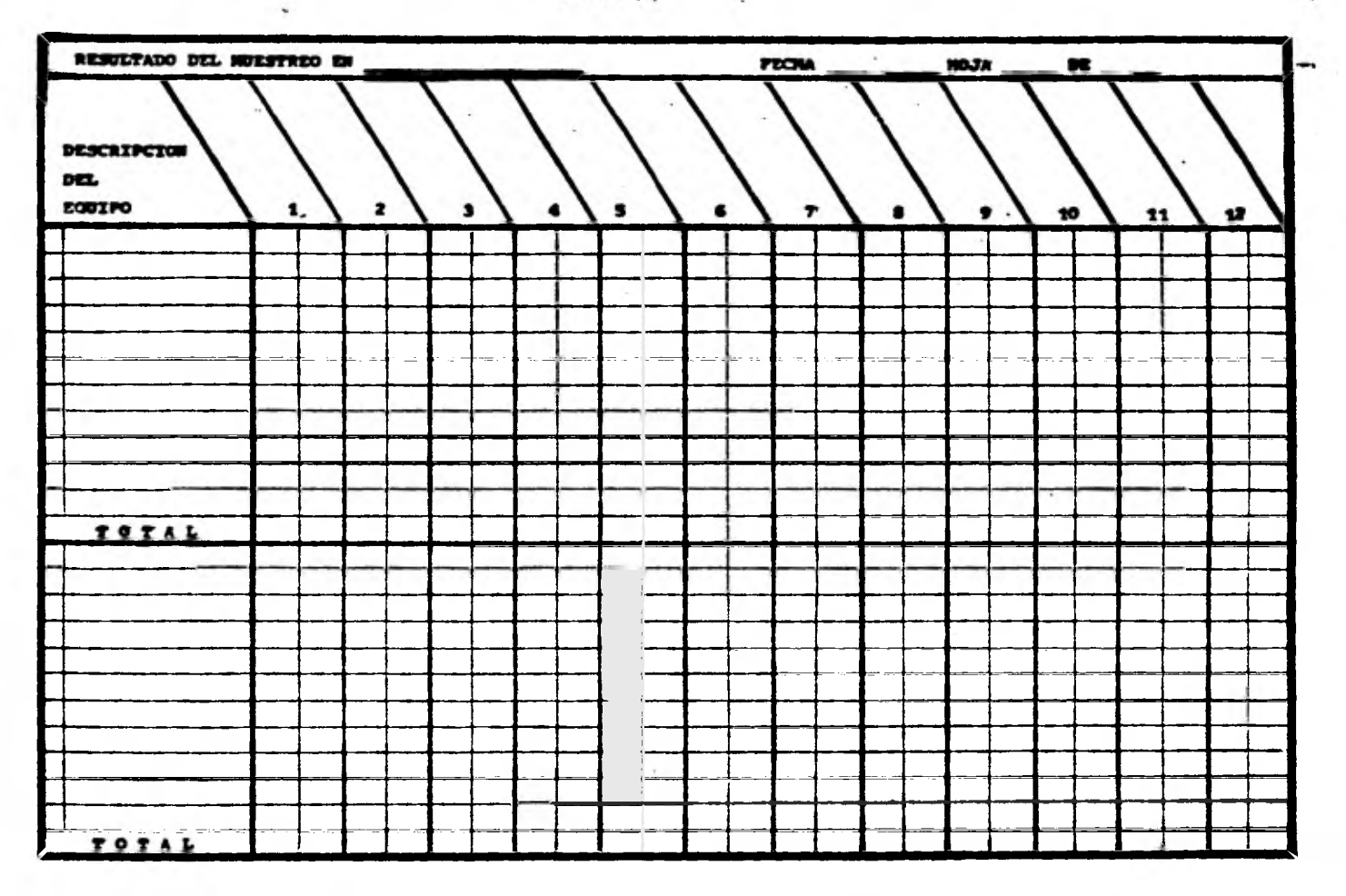

taus.

### **A) York - Factor Simplificado**

**Se utiliza cuando las operaciones no requieren un análisis tan preciso y** *se*  **usa generalmente para producciones de medio volumen. Y la pérdida en precisión no excede normalmente más de** 5%.

### **a) York - Factor Detallado**

**Se alabor8 para proporcionar estándares de tiempo preciosos, se utiliza espe cialmente para operaciones de ciclo corto y trabajo repetitivo.** 

### **C) York - Factor Fácil**

**Es menos preciso que el York - Factor Detallado, la experiencia indica que las desviaciones respecto al detallado no son grandes y que los valores de tiempo resultantes, son apropiados para una extensa variedad de aplicaciones.** 

### **11.2.2.\* - NEDICION DE TIEMPOS DE NETODOS (METEDDS - nmE MEASUREMENT)**

**En 1948 se publica la obra "Methcds - Time Measurement", que da valores de tiempos para movimientos fundamentales, alcanzar, girar, mover, asir, colocar, soltar, aplicar presión, desmontar; los autores definieron este sistema como un procedimiento que analiza un método o una operación y asigna a cada movimiento un estandar de tiempo predeterminado que se evállla por la naturaleza del movimiento y las condiciones en que se lleva a cabo.** 

**Los datos de NTM son resultado de análisis de cuadro por cuadro de películas cinematrograficas que se tomaron en amas diversificadas de trabajo. Los da tos fueron nivelados o ajustados al tiempo requerido para una operaci8n nor mal por la Técnica YESTINHOUSE:** 

### Definición del MTM

**Es un sistema para estudiar el trabajo en el cual los métodos se subdividen en movimientos básicos a los que se les asigna valores en tiempo predeterminado.** 

### **Algunos usos del Sistema MTM**

**Los que desarrollar6n el MTM, jamás lo consideraron como un sistema que fuera a reemplazar todos los medios existentes de estudiar y cronometrar el trabajo por el contrario el MTM se desarrollé como una herramienta muy necesaria para usarlo conjuntamente con otros métodos bien establecidos de técnicas de ingeniería, tales como los diagramas de proceso, análisis de la operaci6n, estudios de tiempos y movimientos, y así sucesivamente.** 

**- Utilizando adecuadamente y juntamente con otras herramientas de ingenieria apropiadas. el MTM se ha encontrado de utilidad en las siguientes áreas:** 

*I)* **Como base para desarrollar buenos métodos:** 

- **a) Desarrollo de métodos efectivos con anticipación al iniciar la producción.**
- **b) Mejoramiento de los métodos existentes.**
- **c) Elaboracién de diseños funcionales de herramientas.**
- **d) Medida en los cambios menores en los métodos.**
- **f) Balanceo de las líneas** *de* **montaje.'**
- **g) Mala de diseño** *de* **productos.**

**II) Cono base para establecer normas de producción:** 

- **a) Establecimiento de normas de equipo.**
- **b) Estimación de los costos de producción:**
- **c) Elaboración de fórmulas de tiempo o estándares.**

**III) Otros Usos:** 

- **a) Adiestramiento del operario para que tenga conciencia del método.**
- **b) Medición y control de los trabajos de mantenimiento.**

### **Movimiento Básico**

**Cualquier movimiento del cuerpo humano o de los miembros del cuerpo utilizados en un sistema de análisis de movimientos como unidad básica de trabajo.** 

### **Elementos Primarios del Sistema KTM**

- **1) Un sistema de calificación de los movimientos básicos.**
- **2) Una serie de símbolos para identificar los movimientos básicos.**
- **3) Valores de tiempos predeterminados de los movimientos básicos.**

### **Tabla de Datos MTK**

**En las tablas que se muestran a continuación se registran los valores de tiempos predeterminados para los movimientos básicos de este sistema y como son muy fáciles de utilizar solo se tiene que aprender a identificar perfectamente los movimientos. Esta tabla muestra todos los movimientos básicos utilizados, así como los diferentes casos encontrados para cada movimiento, y finalmente nos da**  los valores de cada uno de dichos movimientos, según la distancia o caso, ta**blas de la I ala X.** 

### Tipos de Control en la Aplicación del MTM

**Los movimientos vienen bajo dos tipos principales de control:** 

- **1) Control de Proceso**
- **2) Control Rumano**

**Solamente los movimientos que están en principio bajo control humano son medidos por el MTW!** 

### **Niveles de Control**

**Control Bajo -** *Es* **un movimiento automático, reflejo conocido, que no requiere coordinaci6n ocular-manual s6lo un minino de control muscular. Se realiza me diante una confianza completa en los sentidos y de tacto.** 

Control Mediano = Es el movimiento que requiere alguna precisión en su actividad **final y requiere un bajo nivel de coordinación ocular-manual. Unicamente la pri mera etapa o parte de este movimiento puede ser programado con anticipaci6n por el cerebro.' La altima parte del movimiento requiere de alguna retroalimentación sensorial con el fin de hacer ajustes finales.** 

#### **TABLA I •** *ALCAPCLU •*

×

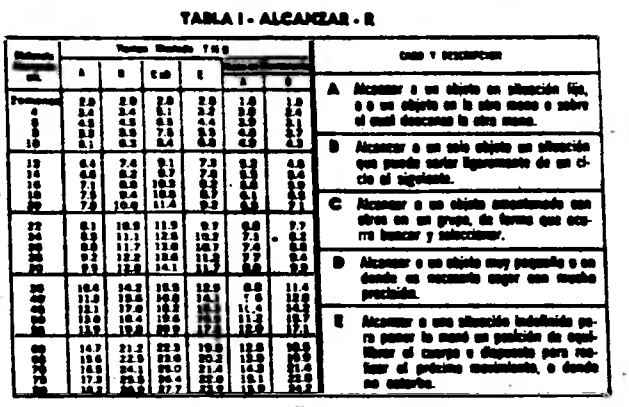

### **TABLA II • Wall •**

- • •

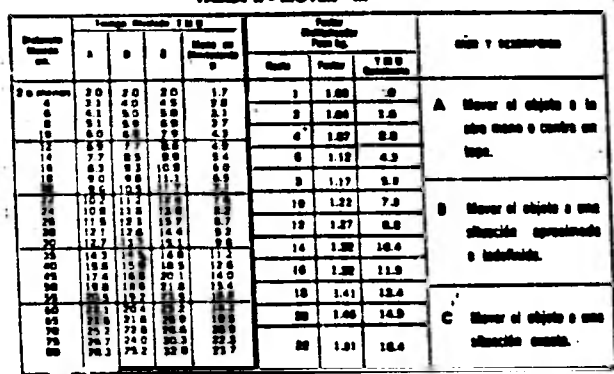

### **TABLA IN - GELAR Y AFLICAR FRESHOM - T y AP**

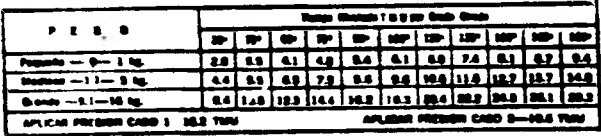

 $Y$ ABLA IV --- COGER --  $\theta$ 

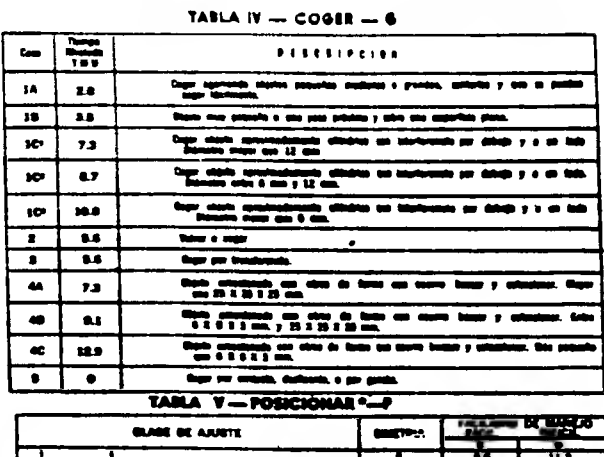

#### **TAILA V-POSICIONAL \*-**

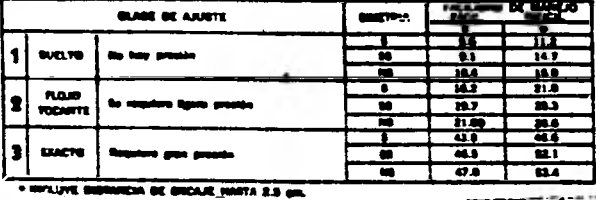

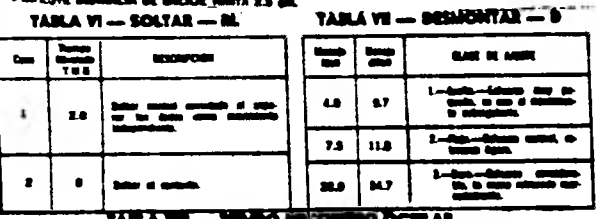

# **TAJIA A • MIAR Y MUGAR PeeSION • /y AP** *',AMA -* **limapo iteicesso ~091111 OMAR —ripio**

### **liege & mode with a 1023**  $\frac{1}{2}$ **101**

### e4ehelme he<sub>t</sub> gehelm de vaardie gedy.<br>1998: provinciente deels al 40 a 14 Abril 40 aanvier 1, wherealding in 11 Abrilie 201 in C

**~Mem 331130** 

 $\mathbf{L}=\mathbf{L}$ 

### **Tm.« ex - uoveiseres K miro. ralma • <sup>9111</sup>**

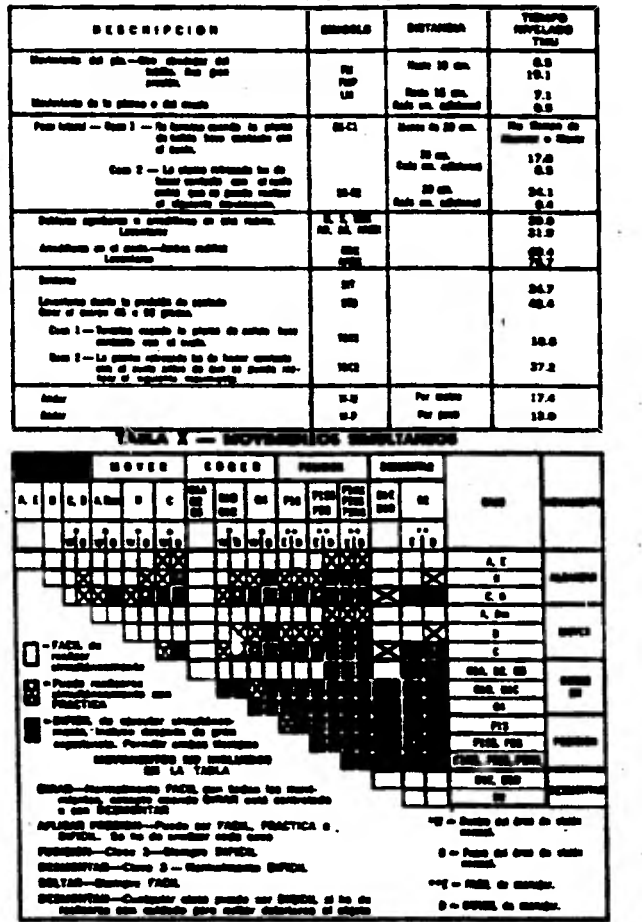

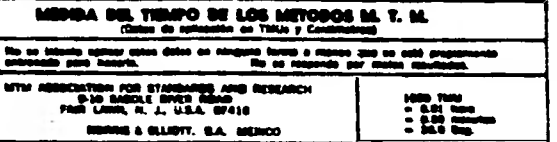

# **RATOS SUPLINADITARIOS<br>11811 - PHODES – 7 Hardin**<br>11811 - PHODES – 7 Hardin

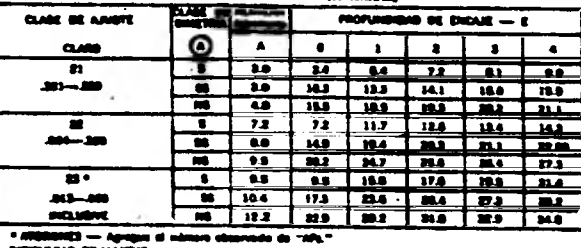

**5111110~o al 111~111..,~~ .1~ ~si\* -1111-. ~~ e Y. ~mío • a... ale~~** *~1.r14.* **1~.5.11.- 1~ -11. ~~ ~ ~~~ paa a** 

### **TAILA 3 - APLICAR PRESION - AP --**

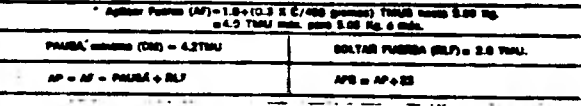

**?AMA - 3 - MAIMITILA C** 

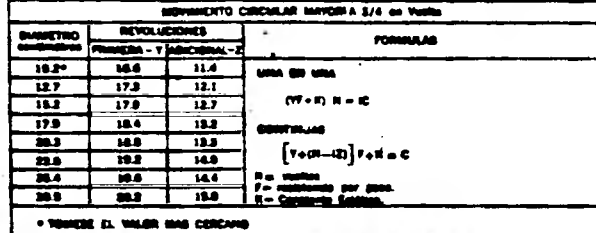

TABLAS DEL SISTEMA MIM

**Control Alto - Es un movimiento que requiere mucha exactitud en su actividad final, una coordinación ocular-manual sin distracciones y de mucha retroalimen taci8n sensorial.** 

### **MOVIMIENTOS BASICOS**

**ALCANZAR - Es el movimiento manual básico efectuado con el fin predominante de transportar la mano o los dedos a un destino, su símbolo es "R" (reach) dentro del alcanzar existen variables como son:** 

- **1) Nivel•de Control (caso)**
- **2) Distancia Alcanzada**
- **3) Tipo de Movimiento**

### 1) **Nivel de Control Caso -**

**Alcanzar Caso "A", para que sea un alcanzar tipo "A" tendrá que cumplir con las condiciones siguientes:** 

- **a) Un objeto sostenido no debe ser extremadamente pequeño y el punto donde se va a coger debe quedar separado de la mano que lo sostie ne 8 Cms.,**
- **b) Se debe ejecutar con un bajo nivel de control.**

**Alcanzar Caso "B", para que pueda ser un caso "B" debe de tener control visual al principio.** 

Alcanzar Caso "C", Debe de tener control visual al principio y al final de este **y ocurre principalmente cuando:** 

**a) Se alcanza un pequeño objeto amontonado con otros.** 

- b) Si los objetos son grandes, como un huevo en un montôn de huevos, se **utiliza otro t!po de alcanzar.**
- **c) El alcanzar "C" no incluye tiempo para andar buscando, el objeto debe verse fácilmente.**

**\_Alcanzar Caso !Dm - La característica distintiva del movimiento es que un coger preciso debe seguir a este alcanzar. Este alcanzar a menudo se ejecuta cuando el objeto que se va a sujetar es frágil, filoso, caliente o presenta otros peligros para el operador.** 

**Alcanzar Caso "Em - El alcanzar "E" rara vez es un movimiento limitante y nunca precede directamente a un coger.** 

### **2) Distancia Alcanzada**

**Un punto conveniente de medición de la distancia es el desplazamiento del nudillo en la base del dedo Indice, el movimiento de la mano siempre es curvo.** 

**Cualdo el alcanzar incluye un cambio de dirección, debe de registrarse en el estu dio con una "CD" al final. Ejemplo: E** *3ACD* **y se busca en la tabla.** 

### **3) Tipo de Movimiento**

**Existen tres tipos de movimiento que son los siguientes:** 

- **a) La mano en descanso tanto al principio como al final del movimiento.**
- **b) Este tipo no es muy frecuente como en el inciso a), mano en movimiento al principio o al final del movimientos Este se registrara con una "m"**  al final o al principio según en donde se haya presentado el movimiento.
- **c) Mano en movimiento tanto al principio como al final del movimiento, es-**

**te caso no es común, pero en caso de que se presente se registrará con una "m" tanto al principio como al final.** 

**Ejemplo:** 

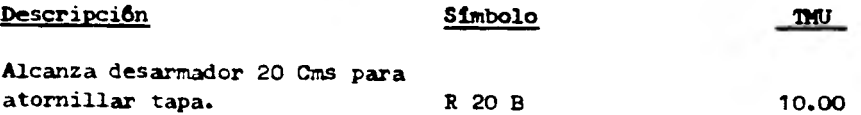

**Se registra la letra "R" porque identifica el movimiento, se anota el 20 porque significa la distancia que se desplaza la mano para alcanzar el desarmador, Caso "B" porque varia de una operación a otra.** 

**Ejemplo:** 

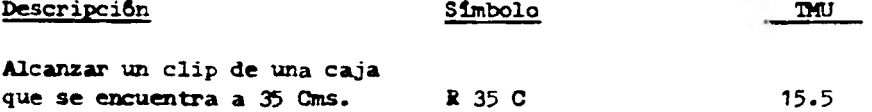

**Se registra o se encuentra dentro del Caso °C" porque hay que buscar y seleccionar entre un grupo, se pone 35 porque la mano se va a mover 35 Cms para alcanzar el clip.'** 

**MOVER - Es el movimiento manual básico efectuado con el fin predominante\_ de transportar un objeto a un destino con dedos o mano, su símbolo es •M" (move). Las va**riables del Mover son:

**1) Nivel de control (caso)** 

**2) Tipo de movimiento.** 

**3) Distancia.** 

**4) Peso (resistencia)** 

**1) Niveles de Control - Para el mover existen tres casos a saber:** 

**a) Mover Caso "A" - Mover un objeto a otra mano o contra un tope, mover el objeto a la otra mano a menudo ocurre conjuntamente con un alcanzar "A" de la otra mano.'** 

 $\mathbf{r}$ 

- **b) Mover Caso "B" Mover el objeto hacia un lugar aproximado o indefinido. Es ejecutado con un control bajo o mediano, es el caso más frecuente encontrado.**
- **c) Mover Caso "C" Mover el objeto a un destino o situación exacta. Se ejecuta con alto contro, este mover se completa usando tanto la vista como la concentración.**
- **2) Tipo de Movimiento Los tipos de movimiento van ligados con los casos.**
- **3) Distancia- La distancia va a ser el recorrido que realice la mano o dedos desde que toma el objeto hasta que lo lleva a su destino.**
- **4) Peso o Resistencia El aumento de peso o resistencia en un mover tie ne el efecto de aumentar el tiempo para su ejecución. El peso neto efectivo es la resistencia encontrada por una sola mano al efectuar un mover, existe el mover estático y el dinámico.**

**Para poder definir mejor los casos de mover se realiza el siguiente diagrama de flujo:** 

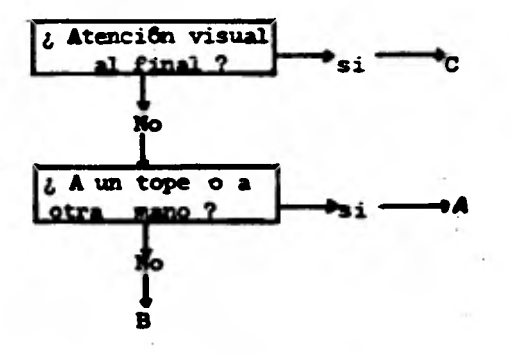

**Ejemplos:** 

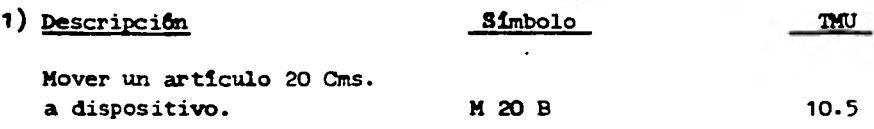

**Se utilizó el Caso "B" porque se llevará el articulo a situación aproximada para luego ser colocada, se pone el 20 porque es la distancia que se mueve la mano, midiendo desde el nudillo hasta el lugar final.** 

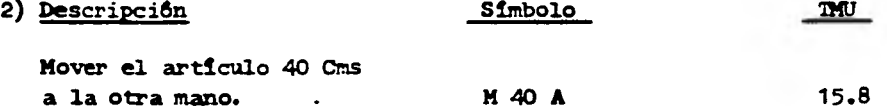

Se escogió el caso "A" porque el caso se presenta cuando se mueve contra un tope **o a la otra mano y además no** *se* **necesita atención visual al final.** 

**GIRAR - Es el movimiento manual básico efectuado al hacer girar la mano vacía o llena sobre el eje longitudinal del antebrazo.. Su símbolo** *es* **"T", (turn)** 

**Cuando se gira se combina con un alcanzar o mover, es generalmente conveniente medir el alcanzar o mover en el nudillo del dedo cordial para evitar el efecto del desplazamiento de girar sobre la medición.** 

**Las variables del girar son: Distancia y Resistencia** 

- **1) Distancia Se mide en terminos de grados girados.**
- **2) Resistencia Se clasifican en cuatro categorías:** 
	- **a) Sin resistencia mano vacía.**
	- **b) PequeRa hasta un kilogramo (S)**

**26** 

- **c) Mediana de 1.1 a 5 kilogramos (M)**
- **d) Grande de 5.1 a 16 kilogramos.**

**Ejemplos:** 

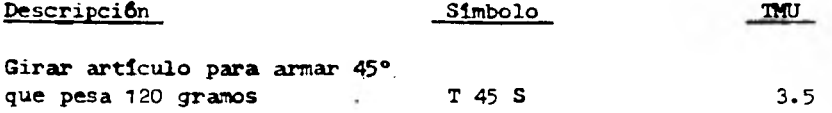

**Se decide por el caso S porque el peso es menor de 1 kilogramo.** 

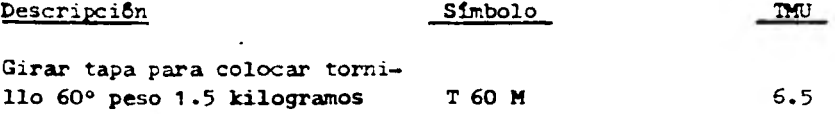

**Se escoge el caso M porque su peso está en el rango de 1.1 a 5 kilogramos.** 

**APLICAR PRESION - Es una aplicación de la fuerza muscular para vencer la resistencia de un objeto acompañado por poco o** *ningán* **movimiento. Su símbolo es "AP" (Apply Pressure) El aplicar presión se caracteriza por:** 

- **1) Pausa corta o titubeo.**
- **2) La tensión de los musculos del operador.**
- **3) Empujar, exprimir o jalar con la mano.**

**Existen dos casos de aplicar presi6n: Presi6n "AP 1"** *y* **Presi6n "AP 2"** 

**Aplicar Presi6n "AP 1" - Ocurre con gran frecuencia cuando se requiere de una presi6n pesada, en la cual se requiere orientación o ajuste del miembro del cuerpo. Este caso tiene,un valor de 16.2 TMU.** 

Aplicar Presión AAP 2" - Es igual a "AP 1", sólo que no requiere orientación **o ajuste del miembro del cuerpo, "AP 2" tiene un valor de 10.6 TM.** 

**Ejemplo:** 

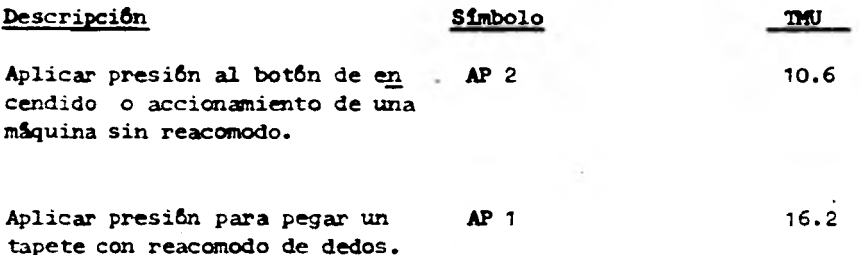

**COGER - Es el movimiento manual básico de los dedos o la mano empleado para asegurar el control de un objeto, su símbolo es "G" (Grasp)** 

Cuando se logra el control por medio mecánico o por algún otro miembro del **cuerpo, el movimiento o movimientos no se clasifican como coger.** 

**Los casos diferentes que existen en el coger son determinados por el tamaño por la obstrucción, facilidad del coger, por transferencia, de contacto o deslizante. Dependiendo de estos casos se clasifican en Gl, 02, G3, 04, G5 y además subíndices dependiendo de la variación, los cuales pueden apreciarse en la tabla de movimientos básicos que se presenta al principio.** 

**Ejemplos:** 

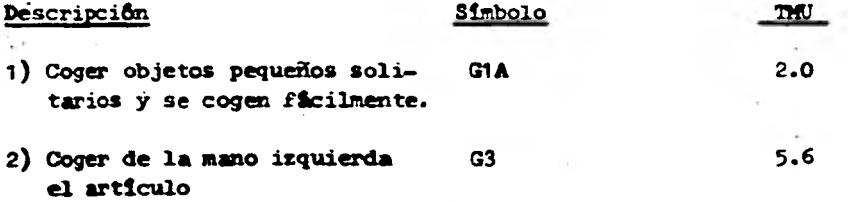

**3) Coger resistencia para termostato G4 C 12.9 que se encuentra en un grupo de ellas mismas siendo éstas muy pequeñas.** 

**En el primer caso se escoge "A" porque se trata de objetos que se pueden coger fácilmente.** 

**En el caso dos se trata de un•coger por transferencia y el símbolo para este coger está determinado por este símbolo.** 

**El tercero se encuentra en el rango de los artículos que son Más pequeños que 6 X 6 X 3 y además ocurre el seleccionar ya que se encuentra amontonado con otros.** 

**SOLTAR - Es el movimiento básico de dedos o mano empleado para dejar el control de un objeto, su símbolo es "RL" (Release). Existen dos casos de soltar:** 

**•RL1• - Que es el soltar abriendo los dedos.** 

**•RL2• - Que ocurre cuando s6lo se separaran los dedos del coger de contacto.** 

**Ejemplos:** 

**de contacto** 

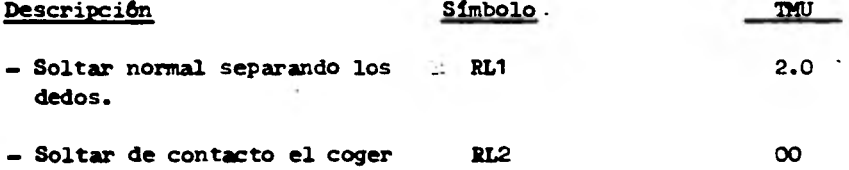

**El valor de RL 2 es cero porque no consume tiempo.** 

**losIciomm— Es el movimiento manual básico efectuado para llevar un objeto** 

**a una relación exacta (alinear, orientar o encajar), predeterminada con otro objeto. Su símbolo es "P" (Positiom)** 

**Para poder clasificar los posicionar** *es* **necesario determinar sus variables:** 

- **a) Alinear (Pise)**
- **b) Clase de** *Ajuste*
- **c) Simetría**
- **d) Facilidad de Manejo**

**a) Alinear (Pise) - Es el elemento' básico del posicionar sobre el cual se basan todos los demás valores de posicionar, se ejecuta con un alto nivel de control.** 

**b) Clase de Ajuste - wP1" suelto no requiere presión, \*P2" aproximado no re quiere presión fuerte, \*P3" exácto se requiere una presión fuerte.** 

**c) Simetría - Es aquel que no requiere orientación durante el movimiento de posicionar.** 

**Eemis'imétrico - aquel que noes simétrico, ni no simétrico.** 

**8o Simétrico - el objeto puede insertarse en solamente una forma sobre el eje de orientación.** 

**d) Facilidad de Manejo - Puede ser fácil o dificil y se encuentra cuando se posicionan objetos demasiado pequeños, por ejemplo** *remaches,* **alambre o hilo delgado en un agujero, Etc.,** 

**Ejemplos:** 

**Descripción Símbolo** *TNU*  **1) Posicionar articulo en máquina sin presido y simétrico P135 5.6 coa fácil manejo.**
**2) Posicionar tuerca en articulo P2N SE 21.0 se requiere ligera presión y es de fácil manejo y no simétrico.** 

**En el primer caso se trata de un fácil manejo por eso se pone una "E", no hay presión y por lo tanto suelto,** *entonces* **se trata de un caso 1, además se puede insertar de la manera que uno quiera.** 

**En el caso dos se requiere de fácil manejo por eso la letra "E", las letras NS** significan que sôlo de una manera se puede poner y el 2 significa que se **requiere de ligera presión.** 

**DESMONTAR- Es el movimiento manual básico efectuado para separar objetos que** *se* **caracteriza por un movimiento involuntario ocasionado por la terminación repentina de la resistencia. Su símbolo es "D" (Disengage). Las variables que afectan al desmontar son:** 

- **1) Clase de Ajuste**
- **2) Facilidad de Manejo**
- **3) Cuidado del Manejo**
- **4) Atoren**

**1) Clase de Ajuste - Se distingue por la cantidad de fuerza requerida para separar las partes y la longitud de la subsecuente retroacción.'** 

a) "D1" Suelto - Retroacción máxima 5 Cms.

- **b) YD2" Flojo Retroacción máxima 12.5 (ms.**
- **c) 'Dee Duro Retroacción máxima o mayor de 12.5 Cms.**

**2) Facilidad de Manejo - Existen dos clases de manejo que se clasifican de la siguiente forma:** 

a) Pácil Manejo ("E") - El objeto puede desmontarse sin cambiar en forma al**guna el coger.** 

**b) Dificil Manejo (MD0 ) - El coger debe caibiar durante el desmonte.'** 

**3) Cuidado del Manejo - Existe para evitar daño a los objetos que están sien do reparados o puede ser necesario si pudiera causarse alglin darlo a la mano cuando ocurra una retroacción no controlada.** 

**Cuando ocurra el \*DI", usese el "D2" Cuando ocurra el "D2", usese el "D3" Cuando ocurra el "D3", cambiese de método.** 

**4) Atoren - Debido a un ajuste flojo, los atorones no ocurren con el "DI". cuando ocurren atorones con "D2", agréguese un volver a coger (G2) para**  cada atorôn en un ajuste "D3".

#### **Ejemplos:**

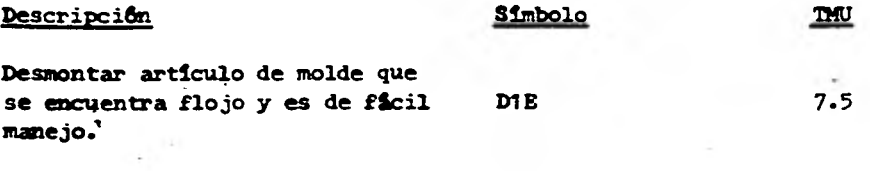

**Desmontar articulo de base que se encuentra duro y de dificil D3D 34.7 manejo.** 

**raen el ejemplo primero tenemos que es "DI" porque se especifica que se trata:de un ajuste flojo y "E" porque es de fácil manejo.** 

**En el segundo ejemplo se trata de un "D3" porque tiene ajuste duro y es "D" porque se trata de un dificil manejo, eso quiere decir que cambia la mano al desmonte.** 

**RECORRIDO OCULAR - Es el movimiento básico que se emplea para cambiar el eje de visión de un sitio a otro. Su símbolo es "ET" (Eye Travel)** 

**El valor máximo que puede tener este movimiento es de 20 TMU. Los métodos para ejecutar el recorrido ocular son los siguientes:** 

- **1) Voltear unicanente los ojos.**
- **2) Voltear unicamente la cabeza.**
- **3) Voltear tanto los ojos como la cabeza.**

#### **Medicion del recorrido ocular:**

**a) Multipliguense los grados por 0.285 TMU hasta 20 TNU cano un total máximo, y se representa de la siguiente forma ET30° y se substituirla de** la siguiente **manera en la fórmula cuando se trata de grados: 30 X (0.285) = 8.550**  mu.

**b) Midase la distancia entre los puntos y hasta los cuales viaje el ojo, y la distancia perpendicular del ojo a la linea real o imaginaria entre los dos puntos y usese la siguiente f6rmula:** 

Tiempo de recorrido ocular = 15.2 
$$
\mathbf{X} \frac{\mathbf{T}}{\mathbf{D}}
$$
 THU

**Donde T- es la distancia recorrida entre los puntos. D- es la distancia per pendicular desde el ojo a la linea de recorrido T, el valor máximo de la f8rmu la 20 1%J** 

**El símbolo para recorrido ocular en que la distancia entre los puntos es de - 50 Ces., y la distancia a la linea es de 45 Cms., es: ET** 50/45 **y el valor de este sería = 13.875 TMU.** 

**ENFOQUE OCULAR -** *Es* **el elemento básico mental y visual de mirar hacia el objeto el tiempo suficiente para determinar una característica fácilmente visible. Su símbolo es "EP" (Eye Focol), y tiene un valor constante de 7.3 TND.** 

#### **TRANSPORTE DEL CUERPO**

**pactwo- u el movimiento hacía adelante o hacia atrás del cuerpo, que se realiza con pasos alternados. Su símbolo es "W" (Valk).** 

•

**Se consideran como variables a saber, OBSTRUCCION Y CARGA.** 

**Obstrucción - Trabajar en zona de trabajo congestionada.** 

**Carga - Aumento de peso de cargas llevadas o empujadas por el operador.** 

**PASO LATERIAL. Es un movimiento lateral del cuerpo** sin **rotación realizado por uno o dos pasos, su símbolo es "SS" (Side Stop)** 

**Sus variables son FRECUENCIA (Ndmero de pasos), LONGITUD DEL PASO.** 

**GIRAR EL CUERPO. Es un movimiento de rotación del cuerpo ejecutado por uno**  o dos pasos, su símbolo es "IB" (Turn Body)

#### **MOV/MIENTOS DEL CUERPO.**

*1* 

**Movimiento de Pie - Es el movimiento del metatarso del pie hacía arriba o - . hacia abajo, con el talón del pie, sirviendo como punto de apoyo, su símbolo es "PM" (Poot Motion).** 

**Movimiento de la Pierna.- Es el movimiento de la pierna en cualquier dirección con rodilla o la cadera como pivote, en que el propósito predominante**  es mover el pie mas bien que mover el cuerpo, su simbolo es "LM" (Leg Orfo**rele Motion) El símbolo para movimiento de pierna incluye la longitud del movimiento en centímetros.** 

**AGACHARSE - Es el movimiento de inclinar el cuerpo en** un **arco hacia adelan te desde la posición de estar** *de* **pie, de manera que las manos puedan alcanzar:A/O mis abajo del.nivel de las rodillas, su símbolo** *es* **"Bs. (Bend)** 

**LEVANTARSE DEL AGACHARES - Es el movimiento de regresar el cuerpo de un agacharse a una posición de pie firme, su símbolo es "AB" (Arise Bend)** 

**ENCUCLILLARES- Es el movimiento de inclinar el cuerpo en un cuerpo hacia adelante desde una posición de pie de manera que las manos puedan alcanzar el piso, su símbolo es "S" (Stoop)** 

**IEVANTARSE DE ENCUCLILLARSE - Es el moivmiento o de regresarse el cuerpo** *de*  **encuclillarse a una posición erecta de firme, su símbolo es** *"AS"* **(Arise Stoop)** 

**ARRODILLARSE EN UNA RODILLA - Es el movimiento de bajar el cuerpo de estar en una posición de pie firme desplazando un pie hacia adelante o hacía atrás y ba jando la rodilla** *de* **la otra pierna hasta el piso, su símbolo es •I0I" (Ineel on mace).** 

**LEVANTARSE DEL ARRODILLARSE EN UNA RODILLA - Es el movimiento de regresar el cuerpo de arrodillarse en una rodilla a una posición erecta de pie, su simbolo •A IDI• (Arise Ineel on one rnee).** 

**ARRODILLARSE EN** *AMBAS* **RODILLAS - Es el movimiento de bajar el cuerpo desde una posición erecta de pie desplazando un pie hacia adelante o hacia atrás, ba jando una rodilla al piso y colocando la otra rodilla adyacente a él, su simba**  lo es **\*IBI"** (Ineel on Floor Both Inee).

**LEVANTARSE DE ARRODILLARSE EN AMBAS RODILLAS - Es el movimiento de regresar el cuerpo de arrodillarse en amibas rodillas a una posición de pie firme, su**  simbolo es "AKBK" (Arise Kneel On Floor Both Knee)

**SENTARSE - Es el movimiento de bajar el cuerpo desde una posici8n de pie firme directamente frente del asiento y trasladar el peso del cuerpo al asiento. Su Símbolo es "SIT" (Sit)** 

**kEVANTARSE DESDE LA POSICION DE SENTADO - Es el movimiento de trasladarse el cuerpo del asiento y levantarse el cuerpo a una posición** *de* **pie firme diredta mente frente al asiento, su símbolo es "STD" (Stand from Sitting Position)** 

#### **MOVIKIENTOS SIMULTANEOS Y COMBINADOS PILIMCDIO DEL MOVIMIENTO LIMITADO**

**Si un operador ejecuta más de un movimiento a la vez, todos los movimientos pueden ejecutarse en el tiempo requerido por quel que exige la mayor cantidad de tiempo.** 

**35** 

**MOVIMIENTOS SIMULTANEOS - Ocurre cuando se ejecutan simultáneamente dos o más movimientos por diferentes miembros del cuerpo.** 

**LOS MOVIMIENTOS EJECUTADOS AL MISMO TIEMPO UNO POR CADA UNO - Se registran ambos movimientos en el mismo renglón, se indica que se ejecutan al mismo tiempo. Si los movimientos son idénticos el valor de TMU de uno de ellos se coloca en la columna TMC, no se requiere mayor clave.** 

**Si los movimientos difieren, el símbolo del movimiento limitador se encierra en un circulo y el valor del tiempo para el movimiento limitador se registra en la columna TMU.** 

**MOVIMIENTOS COMBINADOS - Ocurre cuando se ejecutan simultáneamente dos o más movimientos por el mismo miembro del cuerpo. Es importante aclarar que cualquier movimiento básico no realizado con las manos, se registrará en la columna de la mano derecha representado con un símbolo correspondiente.** 

**MAS DE UN MOVIMIENTO EJECUTADO AL MISMO TIEMPO POR EL MISMO MIEMBRO DEL CUER PO. - Los movimientos combinados son registrados uno debajo del otro en una misma columna.** 

**El hecho de que los movimientos se ejecuten al mismo tiempo se indica conectando los símbolos con una línea curva en seguida de la columna TMU, se traza una línea-a través de los símbolos de movimiento limitado..** 

**El tiempo para el movimiento limitador se muestra en la columna TMU que está opuesta a su símbolo.** 

**TRES MOVIMIENTOS EJECUTADOS AL MISMO TIEMPO, CADA UNO DE ELLOS POR DIFERENTES MIEMBROS DEL CUERPO - Los movimientos colocados en una misma columna se conec tan uno con el otro con un signo** *de* **paréntesis en el lado de los símbolos dis tantea de la columna TMU.** 

**Los movimientos limitativos están encerrados en un circulo y el tiempo para el movimiento limitativo se muestra en la columna Thdr** 

**MOVINIEM108 COMBIMADOS Y OTROS &MUTADOS AL MISMO TIEMPO -Los movimientos combinadas limitados se tachan y los movimientos simultáneos limitados se encierran en un circulo.** 

#### **11.3. CURVA DE AJUSTE POR EL METODO DE MINIMOS CUADRADOS**

#### **11.3.1 - Relaci6n entre Variables**

**Muy frecuentemente en la práctica se encuentra que existe una relación entre dos variables. Por ejemplo: en el afilado de un cuchillo, el tiempo de pro ceso depende de la longitud del afilado, en una limpieza de un articulo, el tiempo proceso depender& de el área a limpiar.** 

**Se desea expresar estas relaciones mediante ecuaciones matemáticas que ligue las variables.** 

#### **- Curva de Ajuste**

**Para llegar a determinar una ecuación que relacione las variables, el primer paso que nos sirve de ayuda es la colección de datos que muestren los corres pondientes valores de las variables consideradas.** 

**El siguientes paso es ordenar en forma tabular como un sistema de coordena**das rectangulares, con la cual es posible representar una curva que se apro **xime a los datos, tal curva se llana "Curva de Proximaci6n".** 

**El problema general de encontrar ecuaciones de curvas de aproximación que se ajuste al conjunto de datos es el determinar la turba de ajuste. El juicio de cada uno puede servir para aproximar una curva.** 

**La gráfica que resulta de los datos puede ser de varias formas: Línea Recta, Parábola, Hipérbola, Elipse, curvas exponenciales o curvas completamente irregulares. Los procedimientos gráficos pueden ser muy útiles para obtener ecuaciones de predicci6n.** 

**Cuando se recurre a las gráficas para mostrar la relación entre el tiempo y las variables que lo afectan, la solución puede tomar la forma de una simple recta, una curva, un sistema de rectas como un diagrama de rayos o la combinaci6n especial de líneas características de un diagrama de alineamien to o monograma.** 

**En el trazo de una sola línea, el analista debe observar ciertos procedimien tos estándares. Primero es practica y normal marcar el tiempo como ordenada en la gráfica y la variable independiente como abcisa.** 

Finalemnte la escala seleccionada para la variable independiente debe de tener un alcance suficiente para utilizar cabalmente el plano de la representa ci6n gráfica.

t

Cada punto de este diagrama representa un estudio de tiempo. El exámen de los p untos graficados revela una relación entre los diversos estudios, **la** ecuación de una recta es:

$$
Y = a_1 + a_2 X
$$

Donde las Constantes representan:

Y = Ordenada (horas por centenar de piezas)  $X =$  Abcisa (tamaño de pieza en Cms 2 de área) a<sub>1</sub> = Intercepción de la recta con el eje y cuando  $X = 0$ a2 = Pendiente de la recta o relación del cambio en la cantidad marcada en el eje Y al cambio en la cantidad marcada **en** el eje X.

Es posible determinar a<sub>l</sub> y a<sub>2</sub> utilizando el método de mínimos cuadrados, en **esta técnica, la pendiente resultante** y la intercepción con el eje **Y** daré una recta para la **que la suma** de los cuadrados de las desviaciones verticales de las observaciones respecto de esta linea, es menor que la suma corres **pendiente de los cuadrados de las desviaciones con respecto a cualquier otra recta.' Las dos ecuaciones que se han de resolver simultáneamente son:** 

### **a**  $x = a_1N + a_2N$ **any:asaz+ eita jra,**

**Que son llamadas ecuaciones normales para la recta de mínimos cuadrados.'** 

Las constantes a<sub>1</sub> y a<sub>2</sub> pueden determinarse de las ecuaciones anteriores y **obtener:** 

# $a_1 = \frac{(\sum Y)(\sum X^2)}{n}$

$$
e_2 = \frac{N \ge XY - (S \ge Y)(S \ge Y)}{N \ge X^2 - (S \ge Y)^2}
$$

#### II.3.3. COEFICIENTE DE CORRELACION

Si es posible representar la variación de una variable y en función de una variable X, a través de una línea recta, decimos que éxiste entre las dos variables correlación lineal. Esta correlación puede ser más o menos precisa, dependiendo del error que se cometa al representar dicha variación a través de la línea recta. La precisión de la correlación lineal puede ser evaluada determinândose el coeficiente de correlación.

ŧ,

c.c. 
$$
= \frac{N \ge xY - (3x) - (3Y)}{N \ge x^2 (3x)^2 \sqrt{N \ge Y^2 - (3Y)^2}}
$$

El coeficiente de correlación estará siempre entre -1 y 1. Si la representación de la variación a través de la línea recta es exácta el coeficien te serà igual a -1 6 1 dependiendo de la inclinación de la recta, es decir, si la función es creciente o decreciente, si el coeficiente resulta muy bajo (0.2 6 0.3 por ejemplo), esto quiere decir que la variación estudiada no deberá de ser representada a través de una línea recta si el coeficiente de éste resulta muy elevado, (pero todavía menor que 1 en valor absoluto) esto significa que existe una correlación lineal perfecta, sin embargo la variación puede ser precisamente representada a través de la línea recta.

Existen tablas para representar o determinar el número de puntos o datos . obtenidos el punto de correlación que debe de existir para que êsta sea válida, entonces se dirá que la correlación no existe por casualidad aunque es apreciable cuando los puntos integrantes de la recta son graficados.

39

#### **11.4. METODO DE CALIFICACION DE ACTUACION**

**Uno de los sistemas de calificación de actuación más antiguo y de los utilizados más ampliamente desarrollados por la Vestinhouse Corporation, que describen en detalle el método que considera cuatro factores a evaluar la**  actuación del operario y que son esfuerzo, empeño, habilidad, condiciones **y** consistencia.

#### **LA HABILIDAD**

**Es la eficiencia para seguir un método dado, no sujeto a variación por voluntad del operario.** 

**La habilidad o destreza de una persona en una actividad determinada aumenta con el tiempo, ya que una mayor familiaridad con el trabajo trae consigo mayor velocidad, regularidad en el moverse y ausencia de titubeos y mo vimientos falsos.** 

**Segón el sistema de calificación o nivelación, existen siete grados o clases de habilidad asignables a operarios y que representan una evaluación de pericia aceptable. Tales prados son: Habilísimo, excelente, bueno, medio, regular, malo y torpe. El observador debe de evaluar y asignar una de estas seis categorías a la habilidad o d¿streza manifestada por un ope rario.** 

**La tabla que se ilustra a continuación muestra las características de los diversos grados de habilidad, juntamente con** *sus* **valore numéricos equiva**lentes, los que representan un  $\pm$  **%** basado en que el 100 **%** lo representa **una persona normal.** 

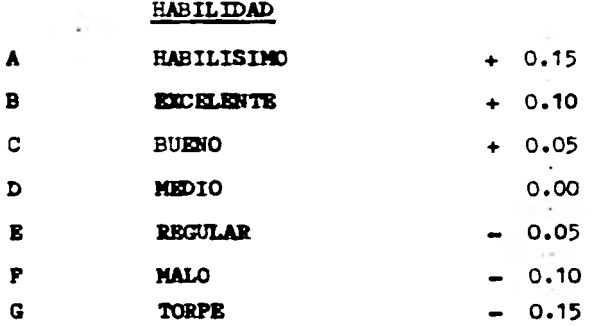

**Según este sistema o método de calificación el ESFUERO o EMPEÑO, se define cano una demostración de la voluntad de trabajar controlable por el operar rio dentro de los límites impuestos por la habilidad.** 

**Cuando se evalua el esfuerzo manifestado, el observador debe tener cuidado de calificar salo el empeño demostrado en realidad. Al igual que en la ha bilidad en lo que toca a la clificacién existen siete clases asignables a cada operario. Tales grados son: Excesivo, Excelente, Bueno, Medio, Regu lar, Malo e Insuficiente.** 

**La tabla siguiente nos da los valores** numéricos **para los diferentes grados**  *de* **esfuerzo** y **describe también las características de las diversas categorías, los valores representan también como en la habilidad un + X** en **base al 100X.** 

#### **ESFUERZO**

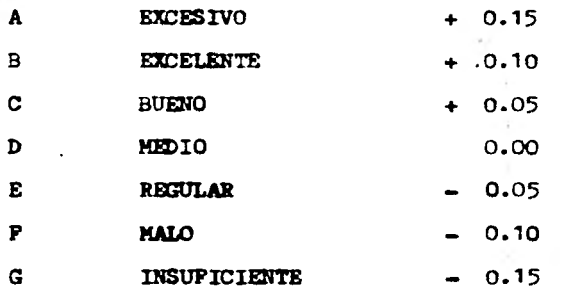

**Las condiciones a que se ha hecho referencia en este procedimiento de calificacifé de actuación, son aquellas que afectan al operario y no a lá operación, en más de la mayoría de los casos, las condiciones serán califi cadas como normales o promedio cuando las condiciones se evaluan en compara ción con la forma en que se hallan generalmente en la estación de trabajo.** 

Las condiciones que afectaran las condiciones de trabajo son:

**TINFIRRAIURA LUZ RUIDO** 

**Estas condiciones de estado general se denominan BUENA, MEDIA Y MALA. La tabla siguiente nos da los valores respectivos en porcentaje positivo o negativo basado en el 100% que es representado por una persona normal.** 

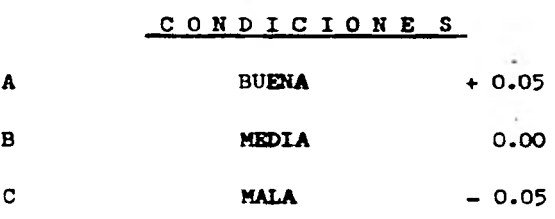

El filtimo de los cuatro factores que influyen en la calificación de actua**ción** *es* **la CONSISTENCIA del operario que son los valores de tiempo que rea liza el operario que se repiten en forma constante o inconstante.** 

**La consistencia del operario debe evaluarse mientras se realiza el estudio: Buena,** *Media y* **Mala. La tabla siguiente muestra los valores numéricos y las diversas categorías con sus características, los valores representan un porcentaje positivo o negativo con respecto a lo normal, que se le dará a la operación segdn sea el caso.** 

#### **CONSISTENCIA**

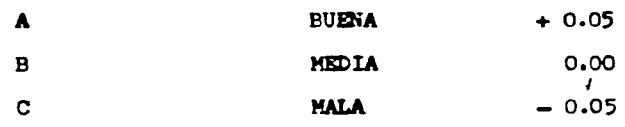

#### **11.5. SISTEMA** DE **SUPLEMENTOS BÁSICOS POR DESCANSO**

**Es indispensable que la escala que se elija sea coherente** *y* **que en el momen to que se establezca la prueben todos aquellos que vayan a estar sujetos a ella o sus representantes.** 

**Un ejemplo de las escalas que está muy difundida se muestra a centinuaci6n, la cual será usada en los estudios que** *se* **realicen para la formación de la fórmula de tiempo, Tabla II c.** 

**Los suplementos por descanso tienen dos componentes: El previsto para nece sidades personales y el de Fatiga.** 

**Los suplementos por necesidades personales se aplica a los casos inevitables de abandono del puesto, podemos mencionar como ejemplo el hecho de ir a tomar agua o ir a realizar sus necesidades fisiológicas, este suplemento tiene que ser mayor para el personal femenino por su naturaleza. Estos suplementos se**  rán expresados en porcentaje.

Los suplementos por fatiga se componen de una cantidad fija y a veces tam**bién una cantidad variable que dependeré de qué tan fatigosa sea la operación que se realice. La parte constante del suplemento corresponde al operario que se encuentre sentado que realiza un trabajo leve y en buenas con diciones materiales y éste viene a ser igual para hombres y para mujeres.** 

**La parte variable sólo se añade cuando las condiciones en las que se encuentra no pueden ser modificadas, por ejemplo el calor que desprende un horno.**  Se basa en factores que varían según las condiciones y su magnitud varía se **gen el sexo del personal.** 

**Como resumen se puede decir que los suplementos por descanso consta de: Un mínimo besico que'siempre se concede. Una cantidad variable que se añade a veces segen las condiciones o circunstancias en que se trabaja.** 

**Los factores que se deben tomar en consideracien entre otros son: Trabajo de pie, postura anormal, levantamiento de pesos, intensidad de luz. calidad del aíre, tensión visual, tensión auditiva, tensión mental, monotonía mental y monotonía física.** 

#### **11.6. TICNICAS PARA LA OBTENCION DE DATCS NECESARIOS**

#### **11.6.1.**- **Equipos para el Estudio de Tiempos**

**El equipo mínimo que se requiere para llevar a cabo un programa de estudio**  *de* **tiempos comprende un cronómetro, un tablero o paleta para estudio de tiempos, formas impresas para estudio de tiempos, calculadora.** 

### SUPLEMENTOS POR DESCANSO EN PORCENTAJES DE LOS TIEMPOS BASICOS

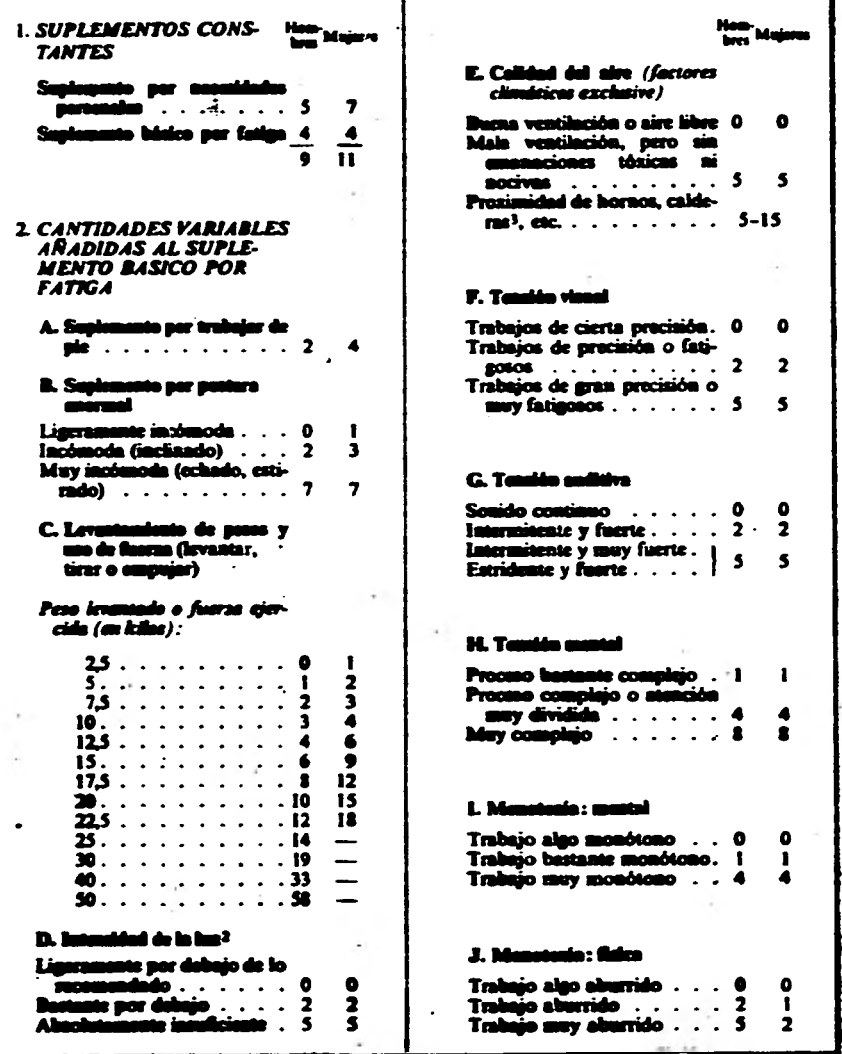

 $TAGIA$   $I\!\!I\text{-}C$ 

 $\label{eq:2.1} \Delta \sigma = -\hbar \sin \phi_{\rm{H}} - \frac{1}{2} \sigma$ 

#### **11.6.2. SELECCION DEL OPERARIO**

**El primer paso para iniciar un estudio de tiempos se hace a través del super.. visor del departamento. Después.de revisar el trabajo en operaci6n, tanto el supervisor como el analista de tiempos debe** *de* **estar listo y de acuerdo en que el trabajo esti preparado para ser estudiado. Si más de un operario está efectuando el trabajo para el cual se van a establecer los estándares, varias consideraciones deben ser tomadas en cuenta en la selección del operario que**  *se* **usar& para el estudio.** 

**El operario medio normalmente realizará su trabajo consistente y sistemáticamente. Su ritmo tendrá que estar en el intervalo aproximado de lo normal, facilitando así al analista el aplicar un factor de actuación correcto.** 

**Por supuesto el operario deberá de estar bien entrenado en el método a utilizar, tener gusto por su trabajo e interés en hacerlo bien.** 

**Algunas veces el analista no tendrá oportunidad de escoger a quien estudiar cuando la operaci6n es ejecutada por un s6lo operario. En tal caso el analista debe de ser muy cuidadoso al establecer su calificación de actuación, pues el operario puede estar actuando en uno u otro de los extremos de la escala.** 

**En trabajos en que participa un s6lo operario, es muy importante que el méto do empleado sea el correcto y que el analista aborde al operario con mucho tacto.** 

#### **11.6.3. REGISTRO DE INFORNACION**

**Debe anotarse toda información acerca de maquinas, herramientas de mano, plan tinas o dispositivos, condiciones de trabajo, materiales en uso, operaci6n que se ejecuta, nombre del operador o ndmero, número de materiales en uso, de partanento, fecha del estudio, nombre del tomador de tiempo.** 

**El observador de tiempos debe de colocarse unos cuantos pasos detrás del operario, de manera que no lo distraiga ni interfiera en la elaboración** *de* **su trabajo. Es importante que el analista permanezca de pie mientras hace el estudio. Un analista que efectuara su trabajo o anotaciones estando sentado seria objeto de criticas por parte de los trabajadores, y pronto perderil el respeto de los operadores. Ademls estando de pie es más fácil moverse y seguir los movimientos de las manos del operario.** 

**En el curso del estudio, el analista no debe de conversar con el operador, ya que esto tendería a trastornar la rutina de trabajo del analista y del operario u operador.** 

#### **11.6.4. DIVISION DE OPERACIONES EN ELEMENTOS**

**Para facilitar la medición, la operación se divide en grupos de elementos, a fin** *de* **descomponer la operación en sus elementos el analista debe observar al trabajador durant e varios ciclos, sin embargo si el ciclo es relativamente largo, el observador debe describir los elementos mientras reali za el estudio, de ser posible los elementos deben de establecerse antes de comenzar el estudio de la operación.** 

**Los elementos deben dividirse en elementos tan pequelos posibles, pero que sean divisiones que no sacrifiquen la exactitud de las lecturas.** 

**Al dividir un trabajo en elementos, el analista debe de conservar por sepa rado el tiempo máquina o de corte, el tiempo de esfuerzo o manipulación del Mismo modo elementos constantes mantenerse separador de los elementos variables.** 

#### **11.6.5. TOMA DE TIEMPOS**

**EXisten dos técnicas para anotar los tiempos elementales durante un estudio. \_El método continuo se deja correr el cronómetro mientras dura el estudio. En esta técnica el cronómetro se lee en el punto terminal de cada elemento mientras las manecillas están en movimiento. En la técnica de re greso a cero el cronómetro se lee a la terminación de cada elemento y lue go las manecillas se regresan a cero de inmediato. Al iniciarse el siguien te movimiento las manecillas parten de cero. El tiempo transcurrido se lee directamente en el cronómetro al finalizar este elemento y las manecillas se devuelven a cero otra vez, este procedimiento se sigue durante todo el estudio.** 

*Al* **anotar** *las* **lecturas del cronómetro, el analista registra solamente los digitos o cifras necesarias y omite el punto decimal teniendo ad el mayor tiem**p**oposible para observar la actuación del operario.** 

•

**Todas las lecturas cronómEtricas se anotan en orden consecutivo en la colum na "T" hasta completar el ciclo. Los ciclos subsiguientes** son estudiados **en forma semejante y se registran sus valores elementales.** 

#### **11.6.6. CALCULO DEL ESTUDIO**

**Los pasos a seguir en el cálculo de un estudio típico con lecturas continuas y calificación global de la actuación del operario** son los siguientes:

- **1) Para obtener los tiempos elementales, restar las lecturas consecutivas y anotarlas con lapiz rojo.**
- **2) Encerrar en un circulo** y **descartar todos los valores anormales o con anomalías siempre que pueda atribuirse una causa evidente.**
- **3) Resumir los valores elementales restantes.**
- **4) Determinar el valor medio de los valores observados para cada elemento.**
- **5) Calcular el tiempo normal y elemental, multiplicando el factor de actuación por el tiempo medio transcurrido.**
- **6) Sumar las tolerancias apropiadas a los valores normales elementales para obtener los. tiempos elementales permitidos.**
- **7) Resumir los tiempos elementales admitidos al reverso de la forma del estudio con objeto de obtener el tiempo estandar.**

La forma que se utilizará para la toma de datos en este estudio para la for**mación de la fórmula de tiempo serán como la quelse muestra a continuación (Forma II-A)** 

**Todas las lecturas cronómétricas se anotan en orden consecutivo en la colum na "T" hasta completar el ciclo. Los ciclos subsiguientes son estudiados en forma semejante y se registran** *sus* **valores elementales.** 

#### **11.6.6. CALCULO DEL ESTUDIO**

**Los pasos a seguir en el cálculo de un estudio típico con lecturas continuas y calificación global de la actuación del operario son los siguientes:** 

- **1) Para obtener los tiempos elementales, restar las lecturas consecutivas y anotarlas con laPiz rojo.**
- **2) Encerrar en un circulo y descartar todos los valores anormales o con anomalías siempre que pueda atribuirse una causa evidente.**
- **3) Resumir los valores elementales restantes.**
- **4) Determinar el valor medio de los valores observados para cada elemento.**
- **5) Calcular el tiempo normal y elemental, multiplicando el factor de actuación por el tiempo medio transcurrido.**
- **6) Sumar las tolerancias apropiadas a los valores normales elementales para obtener los, tiempos elementales permitidos.**
- **7) Resumir los tiempos elementales admitidos al reverso de la forma del estudio con objeto de obtener el tiempo estandar.**

**La forma que se utilizará para la toma de datos en este estudio para la formación de la fórmula de tiempo serán como la que <sup>i</sup> se muestra a continuación (Forma II-A)** 

#### 11.6.7. DIAGRAMA BIMANUAL

El diagrama bimanual es una gráfica en que se consigna la actividad de las manos (o extremidades del operario), iz.dicando la relación entre ellos.

Este diagrama registra la sucesión de hechos mostrando las manos y a veces los pies del operario en movimiento o en reposo, y su relación entre'sí. A veces para tener un registro sincronizado de los movimientos se emplea una escala de tiempos.

El diagrama bimanual sirve para estudiar principalmente operaciones repeti tivas y en ese caso se registra un sólo ciclo completo de trabajo. Para re presentar las actividades se emplean los mismos símbolos que se utilizan en los diagramas de proceso, pero sé atribuye un sentido ligeramente dis tinto para que abarquen más detalles, estos son:

- OPERACION Se emplea para los actos de asir, sujetar, 'utilizar, soltar, Etc., una herramienta, pieza o material.
	- TRANSPORTE **Se emplea para representar el movimiento de la mano (o extremidad) hasta el trabajo,. herramienta o material o desde uno de ellos.**

D **-ESPERA — Se emplea para indicar el tiempo en que la mano o extremidad no trabaja (aunque tal vez trabajen las otras).** 

**SOSTENIMIENTO — (alamcenamiento) Con los diagramas bima, nuales no se emplea el** término **almacenamien to, y el simbolo que le corresponderla se**  utiliza para indicar el acto de sostener al

**guna pieza, herramienta o material con la mano cuya actividad se esta consignan do.** 

**El símbolo de inspecci6n no se emplea casi, puesto que durante la inspecci6n de un objeto (mientras se le sujeta y mira o se le calibra), los movimientos de las manos vienen a ser operaciones para los efectos del diagrama. Sin embargo a veces resulta útil emplear el símbolo de inspecci6n para hacer re saltar que se examina algo.** 

**El hecho mismo de componer el diagrama permite al especialista llegar a cono cer a fondo los pormenores del trabajo, y gracias al diagrama puede estudiar cada elemento de por si y en relación con los demás: Así tendrá la idea de las posibles mejoras que se pudieran hacer o para poder establecer o dejar mejor establecido un método ya que el mejor método por lo general,** *es* **el que menos movimiento necesita.** 

**Cada idea se debe representar gráficamente en un diagrama para que sea mucho más fácil compararlas y entenderlas.** 

**El diagrama bimanual puede aplicarse a una variedad muy grande de trabajos**  *de* **montaje, de elaboración a máquina y también de oficina. Los ajustes apre tados y la colocaci6n en posiciones difíciles puede presentar ciertos proble mas al montar piezas pequeñas ajustadamente, la puesta en posición antes del montaje puede ser la parte más prolongada del ciclo.** 

#### **11.6.8.QUIA PARA CONSTRUCCION DE UN DIAGRAMA BIMANUAL**

**El formulario de diagrama deberá comprender: Espacio en la parte superior**  para la información habitual. Espacio adecuado para el croquis del lugar *de* **trabajo. Espacio para el movimiento de ambas manos. Espacio para un resumen de movimientos y análisis del tiempo improductivo. \_Al componer diagramas es conveniente tener presente éstas observaciones.** 

- **1) Estudiar el ciclo de las operaciones varias veces antes de comenzar las anotaciones.**
- **2) Registrar una sola mano cada vez.**
- **3) Registrar unos pocos símbolos cada vez.**
- **4) El momento de recoger o asir otra pieza al comienzo de un ciclo de trabajo se presta para iniciar las anotaciones. Conviene escoger por la mano que coge la pieza primero o por la que ejecuta más trabajo.**

**Tanto da el punto.exácto de partida que se elija, ya que al completar el ciclo se le llegará nuevamente a él, pero debe fijarse claramente,**  luego se añade en la segunda columna la clase de trabajo que realiza **la otra mano.** 

- **5) Registrar las acciones en el mismo rengl6n sólo cuando tienen lugar al mismo tiempo.**
- **6) Las acciones que tienen lugar sucesivamente se deben** *de* **registrar en ren glones distintos. Verifíquese si en el diagrama la sincronización entre las dos manos corresponde a la realidad.**
- **7) Procurese registrar todo lo que hace el operario** y **evítese combinar las operaciones con transportes o colocaciones, a no ser que ocurran realmente al mismo tiempo.**

**La forma que se usa para registrar esta información es la Forma** 

**50** 

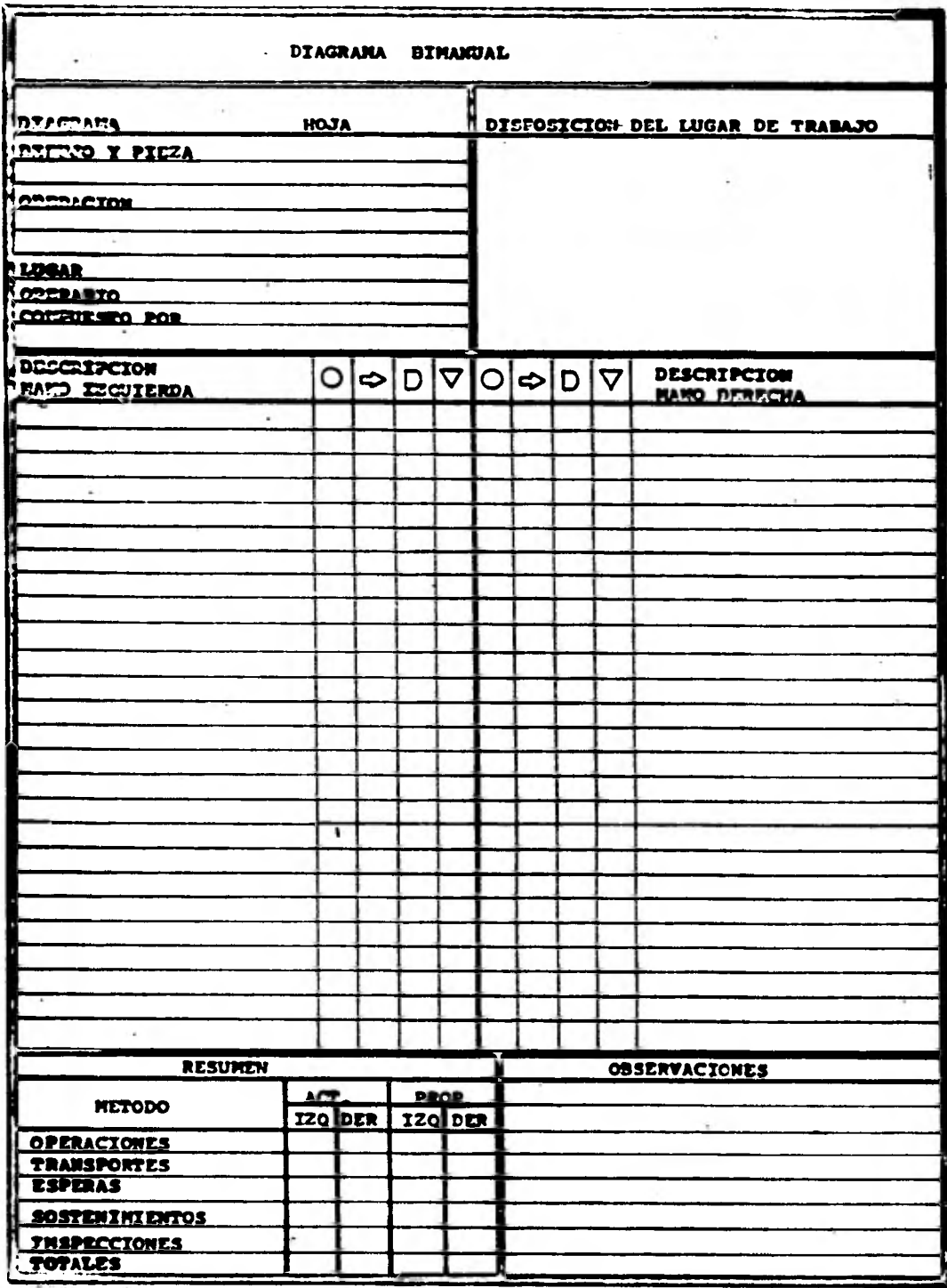

,

#### **III. - DESARROLLO DE UNA FORMULA DE TIEMPOS PARA EL CASO ESPECIFICO DEL DECORADO DE ARTICULOS DE COCINA ,**

**La operación de decorado se desarrolla dentro del proceso de fabricación de unos artículos de cocina,que se manufacturan en la Fábrica de Artículos para**  el Hogar EKCO, S.A. de C.V.

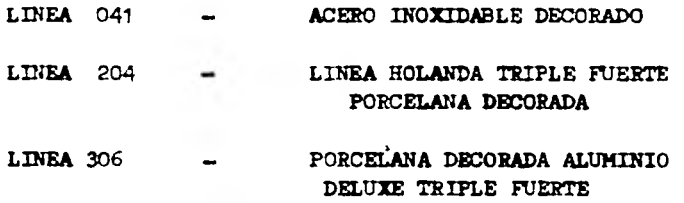

#### 111.1. **UTILIZACION DEL DECORADO EN LA FABRICACION DE ARTICULOS DE COCINA**

**El decorado es una operación que se realiza después del porcelanizado de las piezas o después del abrillantado o pulido en caso de la Linea de Acero Inoxi dable.** 

**Esta operación tiene como finalidad el imprimir un dibujo sobre la superficie del cuerpo para poder darle con éste una mejor presentación al producto y adquirir así un mejor mercado en su medio (Fig. III -1)** 

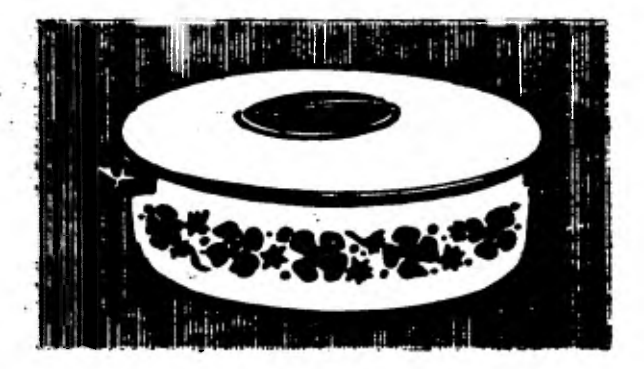

**(Fig. III-1)** 

**La operación de decorado se realiza en el Departamento de Tefl6n (30) ya que después de la impresián debe de hornearse y Este departamento cuenta con hornos.** 

**Para poder realizar la impresión se requiere de una máquina impresora - DUBUIT Modelo 150 que es de accionamiento completamente mecánica, permite pasar la impresión en cilíndrico a la impresión en plano o viceversa cual quiera que sea su forma o su tamaño.** 

**La fábrica cuenta con** *dos* **máquinas como las descritas anteriormente y san manejadas por comodidad** con **un sólo número que-se identifica como un centro de trabajo (499-506). 4**

#### 111.2 - CROOUIS DEL LUGAR DE TRABAJO

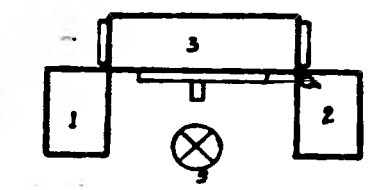

**Fig. (II1.2)** 

**DONDE: 1) Mesa para articulos sin decorar.** 

- **2) Mesa dé artículos ya decorados.**
- **3) Máquina Impresora Dubuit.**
- **4) Dep6sito de tinta para alimentar la pantalla de decorado cada vez que se requiera.**
- **5) Operador.**

#### **III.2.A.EQUIPO Y HERRAMIENTAS**

**El equipo necesario para el desarrollo de la operación es el siguiente:** 

1) Guantes de hilo de algodôn - Estos se utilizan con el fin de no man**char las piezas de grasa, en caso de que1las manos la contengan,** ya **que**  en presencia de **é**sta la impresión queda defectuosa.

**2) Pantallas** *de* **Seda - Se emplean pantallas de este material para obtener una impresi8n:indeleble sobre los objetos, pues este procedimiento**  permite adaptarse a las diferentes formas y así obtener una impresión en **relieve, elegante y muy publicitaria.'** 

**3) Tinta o Pastas - Tiene como particularidad de pasar a través de las mallas de la pantalla y tiene una adherencia excepcional.** 

**4) Bernier - Este instrumento sirve para medir la distancia que se encuentra entre el mango o las asas y los extremos del decorado y con esas medidas ajustar la pantalla. Estas medidas deben** *de* **coincidir con la muestra que se tiene\_con el** *fin* **de que todas las impresiones sean unifor mes en toda la linea:** 

**5) Llave Allen - Esta sirve para ajustar a la máquina las pantallas, se gdn las medidas necesarias para el centrado de las impresiones en las piezas.** 

**6) Espátula. - Esta se utiliza para mezclar las pastas y alimentar con ella** *a* **las pantallas.**  t.

#### **- DESCRIPCION DETALLADA DE LA OPERACION DE DECORADO**

**a) Alimentar la mesa (1)** 

El ayudante tomará las piezas sin decorar de una tarima y las colocará en **la mesa (1) Fig. (111-2) para que el operador tenga mejor acceso a ellas.** 

#### **b) Operaci6n de Decorado**

Antes de iniciar la operación, la máquina se ajusta, se coloca la pantalla **y se alimenta de pasta para decorar uniformemente a lo largo** y **a lo ancho de la pantalla.** 

**El operador toma la pieza de la mesa (1) Fig 111-2) con la mano izquierda y la lleva a la mano derecha, con ambas manos la coloca en el dispositivo que sujeta la pieza, acciona el pedal de avance para que la pantalla se desplace hacía la derecha mientras la pieza gira hacía el lado izquierdo, al desplazarse la pantalla hacía el lado derecho, sobre ella se encuentra un rastrillo de caucho que se mantiene fijo y hace presi6n sobre la panty lla para hacer pasar la pasta a la superficie de la pieza y se lleva a cabo la impresión.** 

**Una vez realizada la impresión, la pieza es retirada del dispositivo con**  ambas manos y se le da un recorrido visual para inspeccionar el dibujo, **colocándola posteriormente en la mesa (2) Fig 111-2) con la mano derecha; en caso de que el cuerpo o pieza lleve dos decorados, en vez de que se de je la pieza en la mesa (2), se gira y se vuelve a colocar en el dispositi vo repitiendo la operación descrita anteriormente, y así en seguida se re tira la pieza para ser colocada ahora si en la mesa (2).** 

#### **c) Descarga de Mesa (2)**

A

**El mismo ayudante que alimenta la mesa (1) Fig 111-2) se encargará de la descarga de la mesa (2) Fig III -2) colocando los artículos ya impresos nuevamente en la tarima para.que sean llevados posteriormente a la si- guiente operación (lomeado).** 

**Para poder enteneder mejor la operación que se realiza es preciso dividir el trabajo en todos sus elementos básicos y para ello utilizaremos la tác nica del diagrama bimamual, (Diagramas III-A y III -B)** 

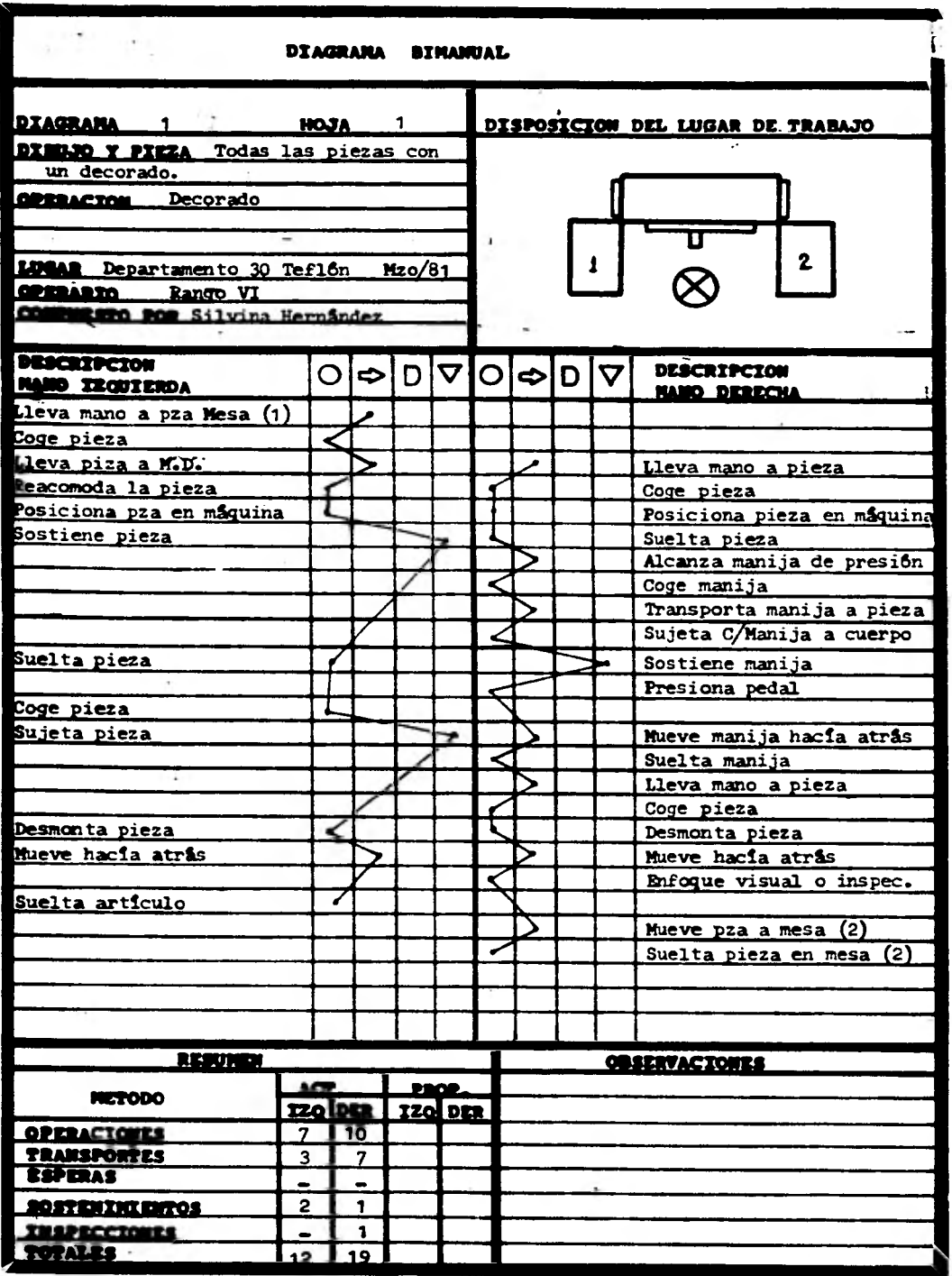

 $1 - 11$ 

u.

Diagrama III-A

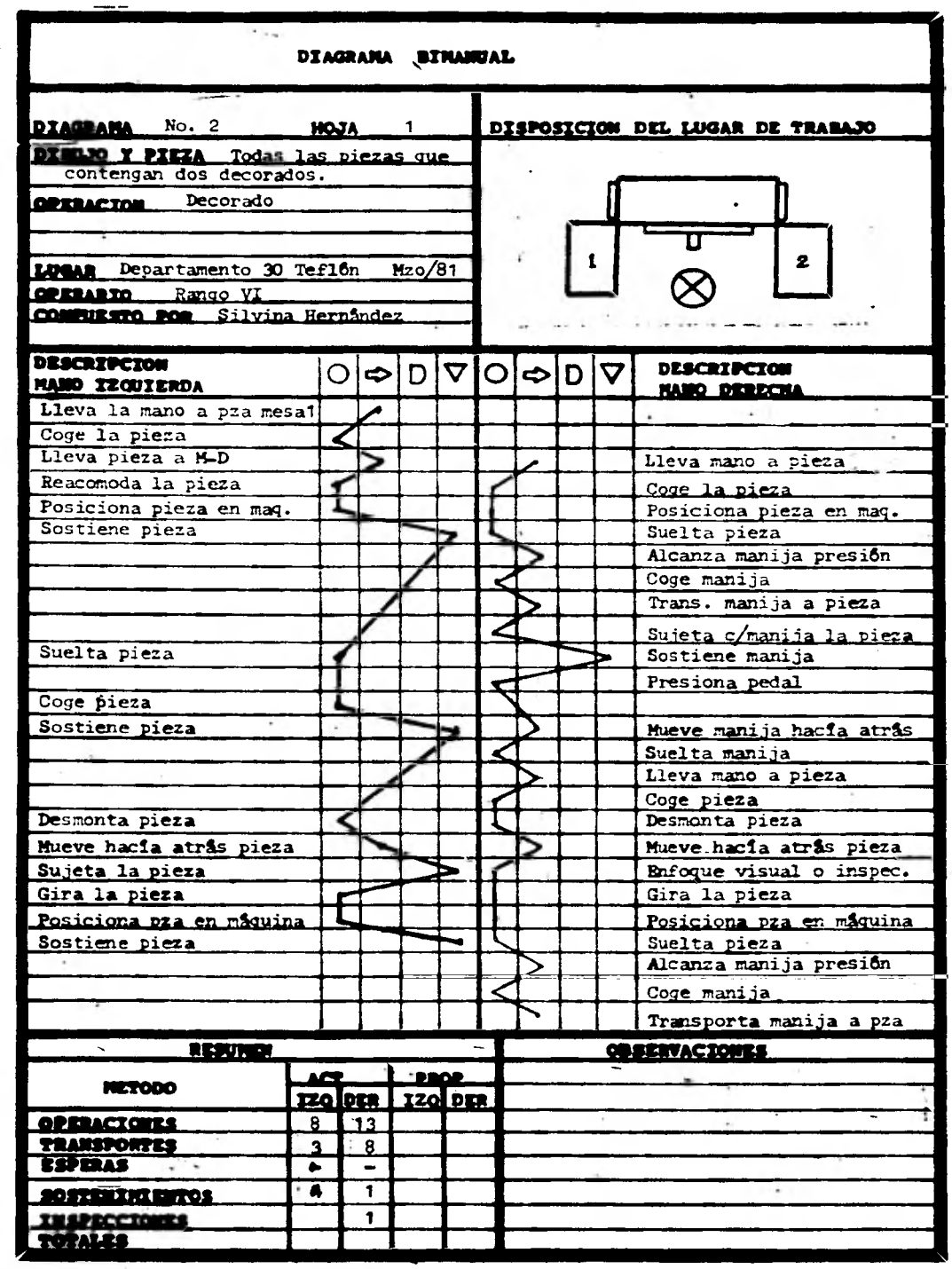

lattama

 $\ldots$ 

 $\frac{1}{2}$ 

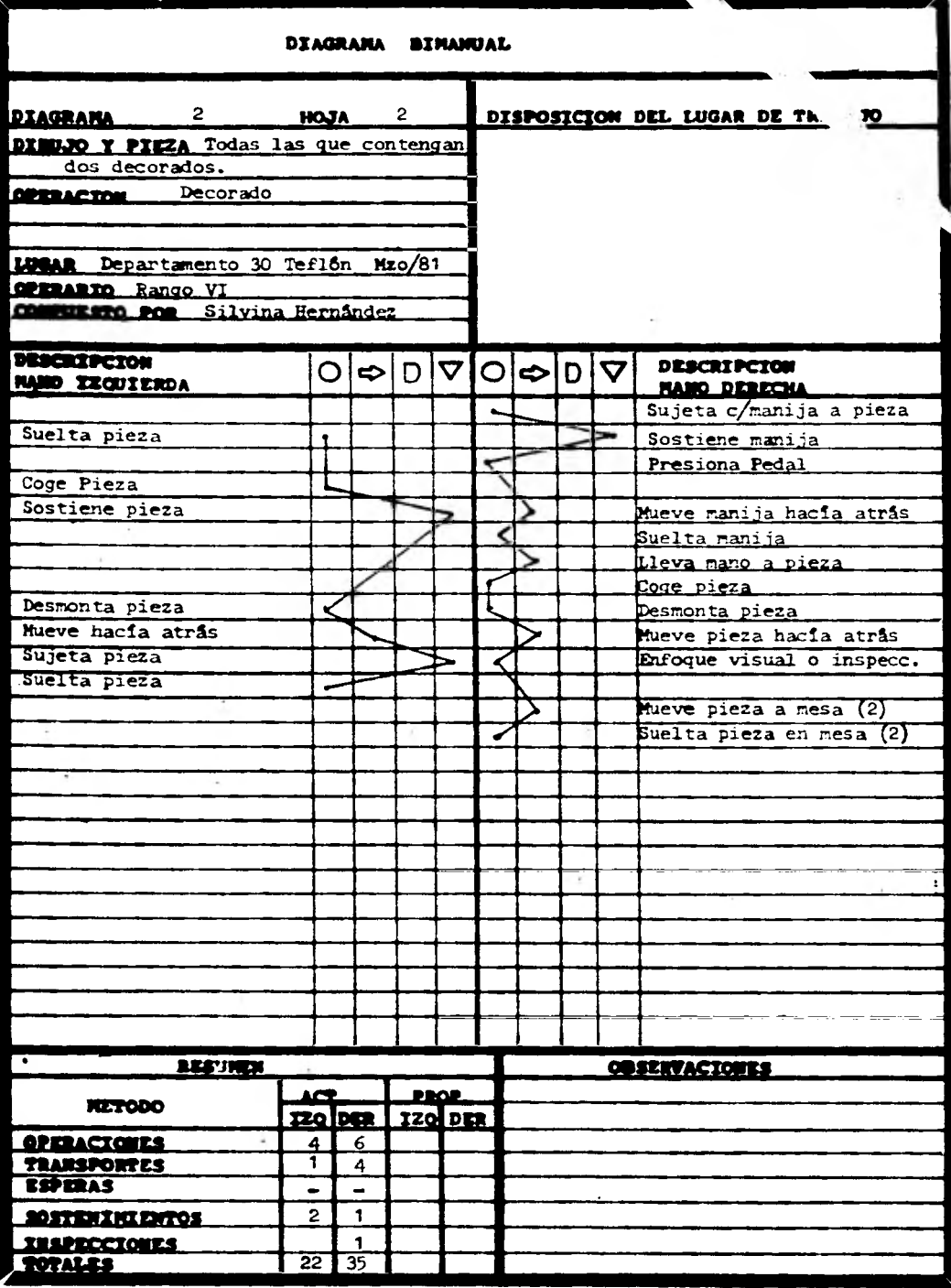

 $\ddot{\phantom{a}}$ 

l,

#### **111.4. ESTABLECIMIENTO DE LA FORMULA**

**Para poder iniciar el análisis de la fórmula de tiempos es necesario contar con los elementos que la vayan a conformar y para ello tener los datos que se muestran a continuaci6n; en estos datos especificaremos la utilidad de cada uno de ellos y el papel que desempeaará dentro de la fórmula de tiempos finales.** 

#### III.4.1. **Tiempos Cronometrados**

**Los tiempos cronometrados en este caso, sólo comprende el tiempo máquina que se requiere para realizar la operación de decorado, este tiempo va a ser variable dependiendo del articulo, ya que entre más grande sea la longitud a decorar. mayor será el tiempo cronometrado en la máquina.** 

**Esta variación y los tiempos obtenidos en los estudios, los observamos en los estudios (III -C), los cuales están enumerados del uno al veinte y espe cines en cada Uno de ellos la longitud a decorar y el amero del articulo del que se tom6 esta longitud.** 

**Los tiempos por ser muy pequeños fueron tomados con un cron6metro de centésimas y convertidos a segundos para facilitar el trabajo con ellos y para que fueran congruentes con los demás estudios.** 

Los estudios de MTM y los de muestreo nos servirân para completar la fôrmu**la ya que sin estos elementos todavía se tendría que cronometrar estos tiem pos.'** 

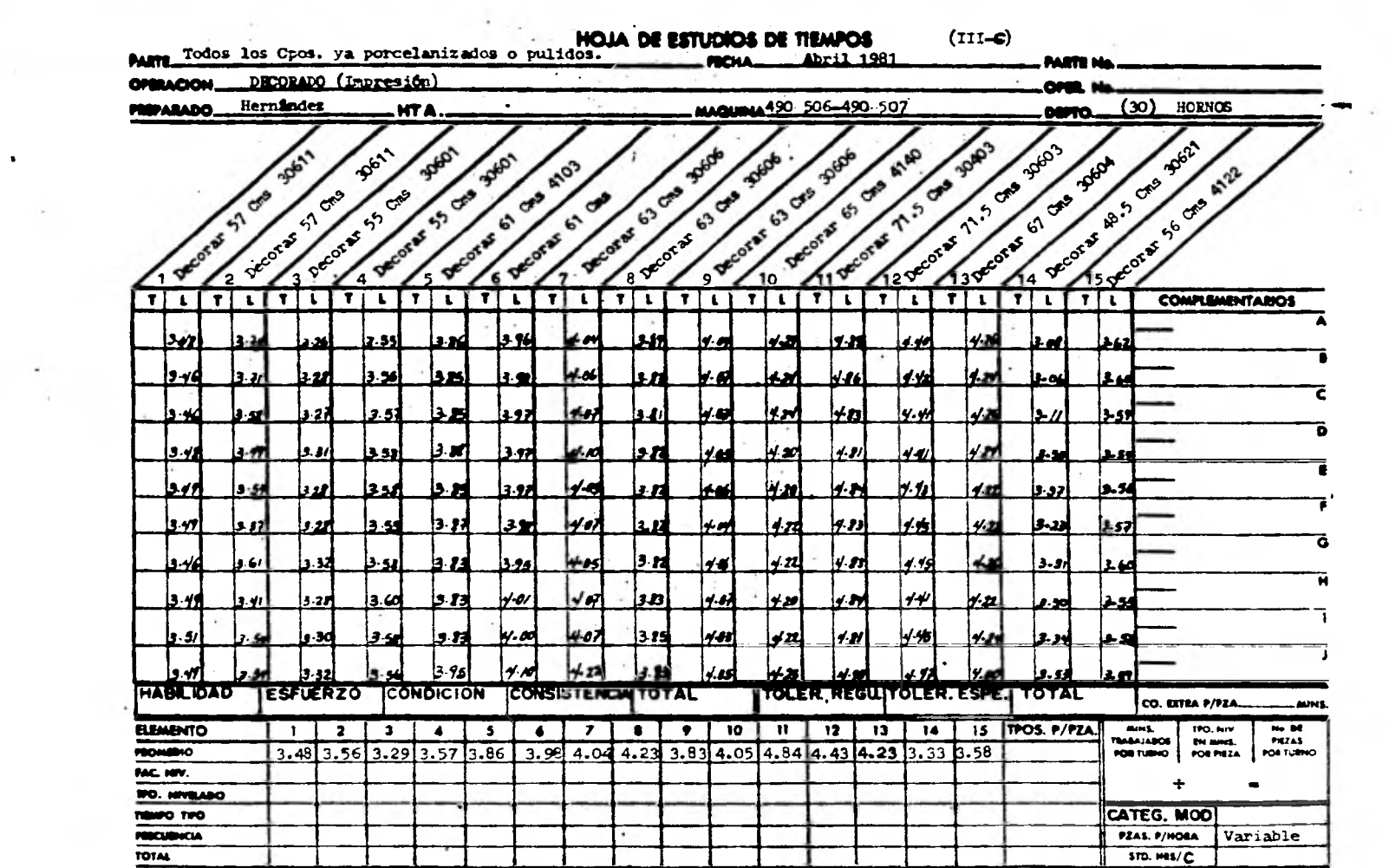

 $\mathcal{L}$ 

 $\hat{\tau}$ 

and a set of the contract of the contract of the contract of the contract of  $\mathcal{L}_\text{c}$ 

 $\mathcal{L}$ 

 $\bullet$ 

 $\sim$ 

the c

ster i

 $\mathcal{L}^{\mathcal{A}}$  and  $\mathcal{L}^{\mathcal{A}}$  are all  $\mathcal{L}^{\mathcal{A}}$  . In the  $\mathcal{L}^{\mathcal{A}}$ 

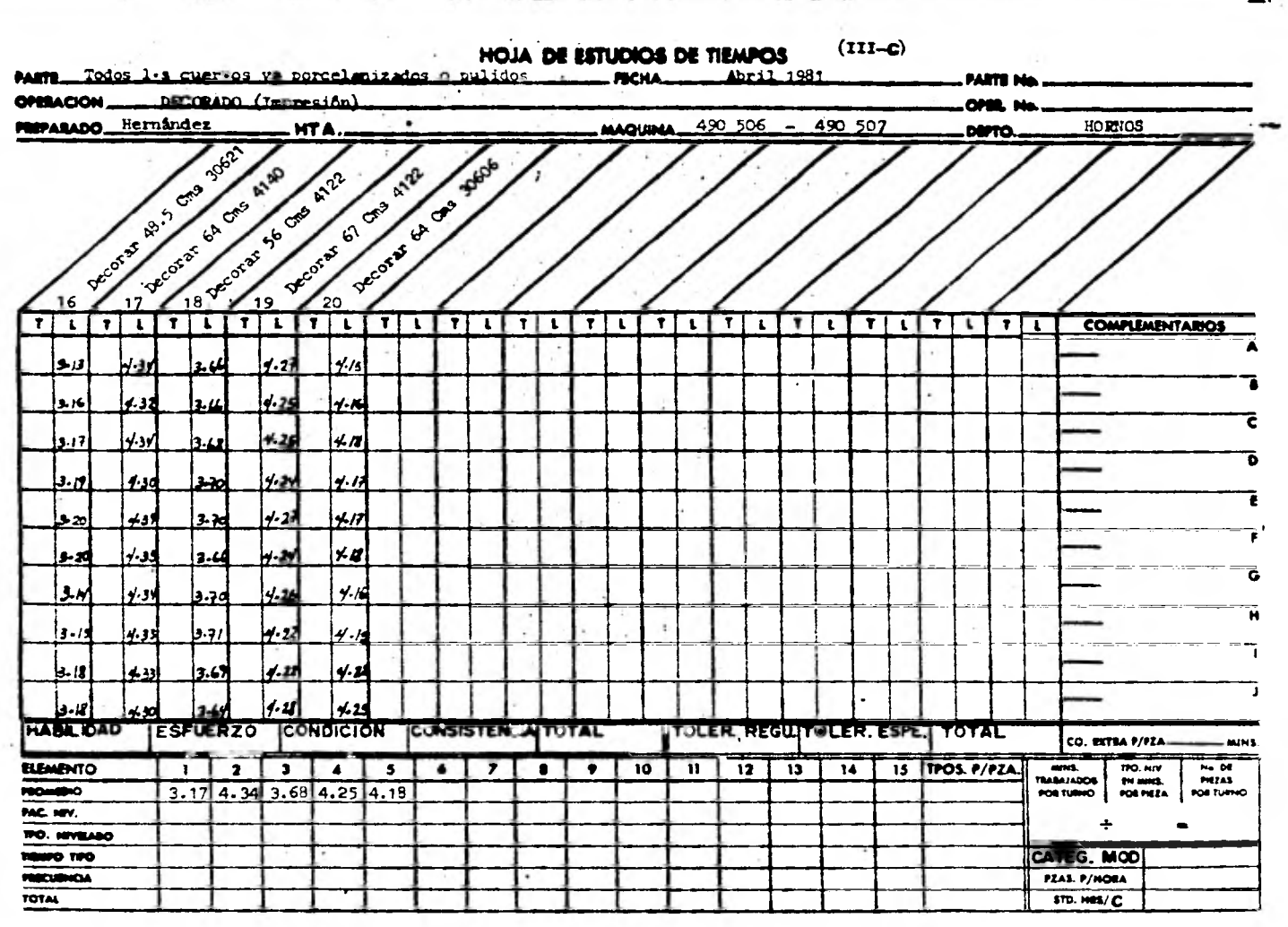

the contract of the contract of the contract of the contract of the contract of the contract of the contract of

 $\sum_{i=1}^{n}$ 

 $\mathbb{R}^{2M}$ 

and the first state of the pro-

#### **111.4.2. - ESTUDIOS DE MIM**

•

**OBTENCION DE** *LOS* **ELEMENTOS X1 Y X**2 **PARA EL DESARROLLO DE LA FORMULA.** 

Para poder desarrollar la fórmula completa se requerirá de valorar de alguna forma los elementos que no entran en juego dentro de la determinación de la fórmula inicial sino como complemento de ella.

Estos elementos pueden ser: Carga y descarga de máquina y otros tiempos no cronometrados.

El elemento  $K_1$  o  $K_2$  difieren sôlo en que para el decorado de las piezas  $K_1$ se desarrolla<sup>l</sup>en un sólo movimiento, o sea que el tiempo proceso se toma total, y sôlo existe carga y descarga. Para **k**<sub>o</sub> se tomará en cuenta para el estudio además de la carga y la descarga el giro para realizar el complemen to del tiempo proceso ya que éste se realiza en dos partes.

El motivo por el que el tiempo proceso se divide en dos partes es porque alguna de las piezas llevan una tuerca y otras dos tuercas opuestas una de la otra,, por lo que estas últimas interfieren para que el decorado se realice en un sélo movimiento.

Estas condiciones hacen que existan dos estudios diferentes para **cada** uno de los casos mencionados.

En el estudio **(III -£)** se muestra el valor de **r 1** Y su forma de obtenerlo, lo cual nos ayudará para establecer también el método.

**En el estudio (III-É) se muestra el valor de**  $\mathbf{r}_{o}$  **y su forma de obtener el va**lor.

62

EKCO. s. A. de C. V.

 $\ddot{i}$ 

 $\mathbf{r}$ 

î

ï

### HOOR DE AHALISIS<br>BE TIENPO Y MOV.

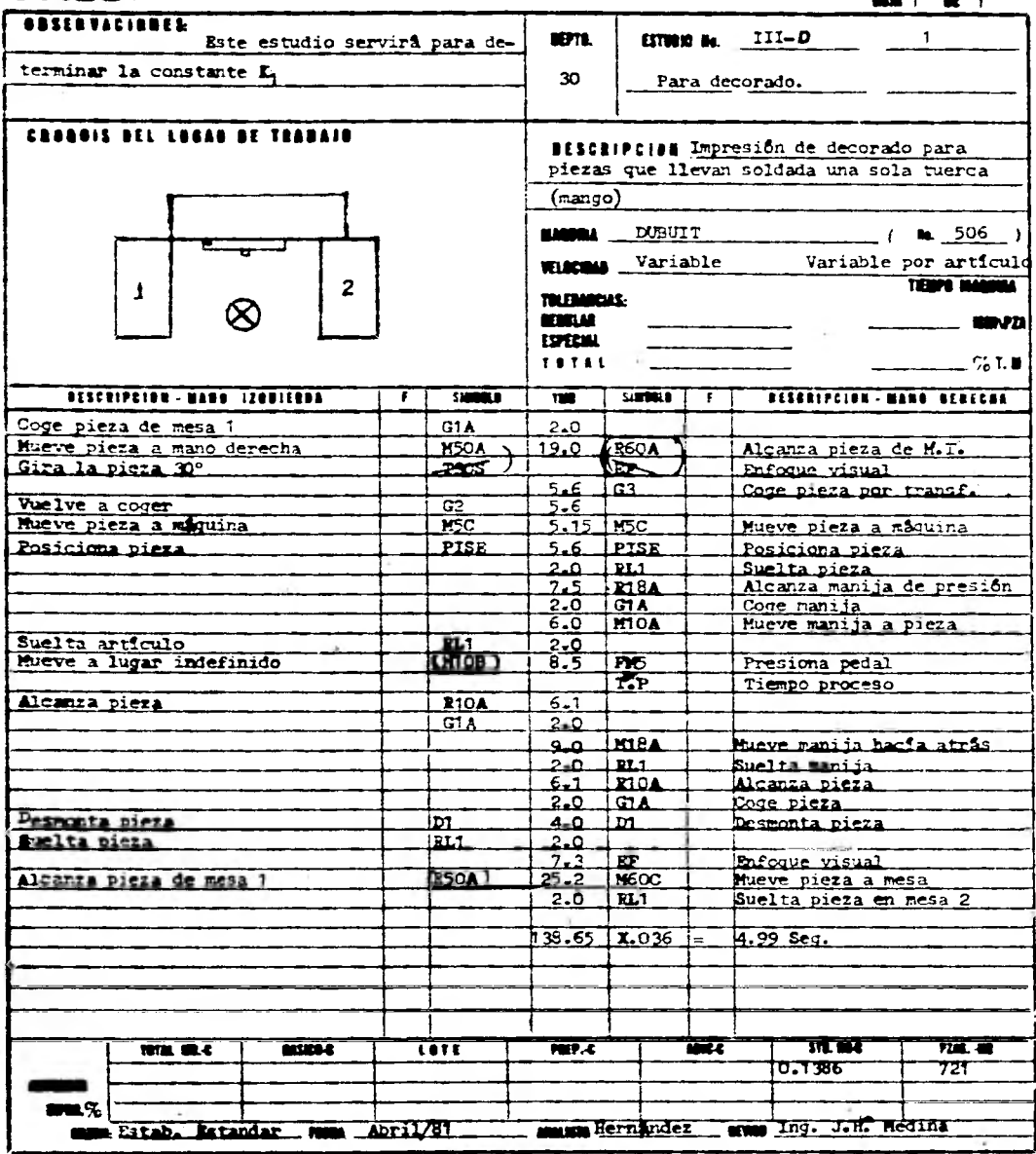

**EKCO.** s. A. do C. V.

## **DRIA DE ARALISIS<br>DE TIEMPO Y HOV.**

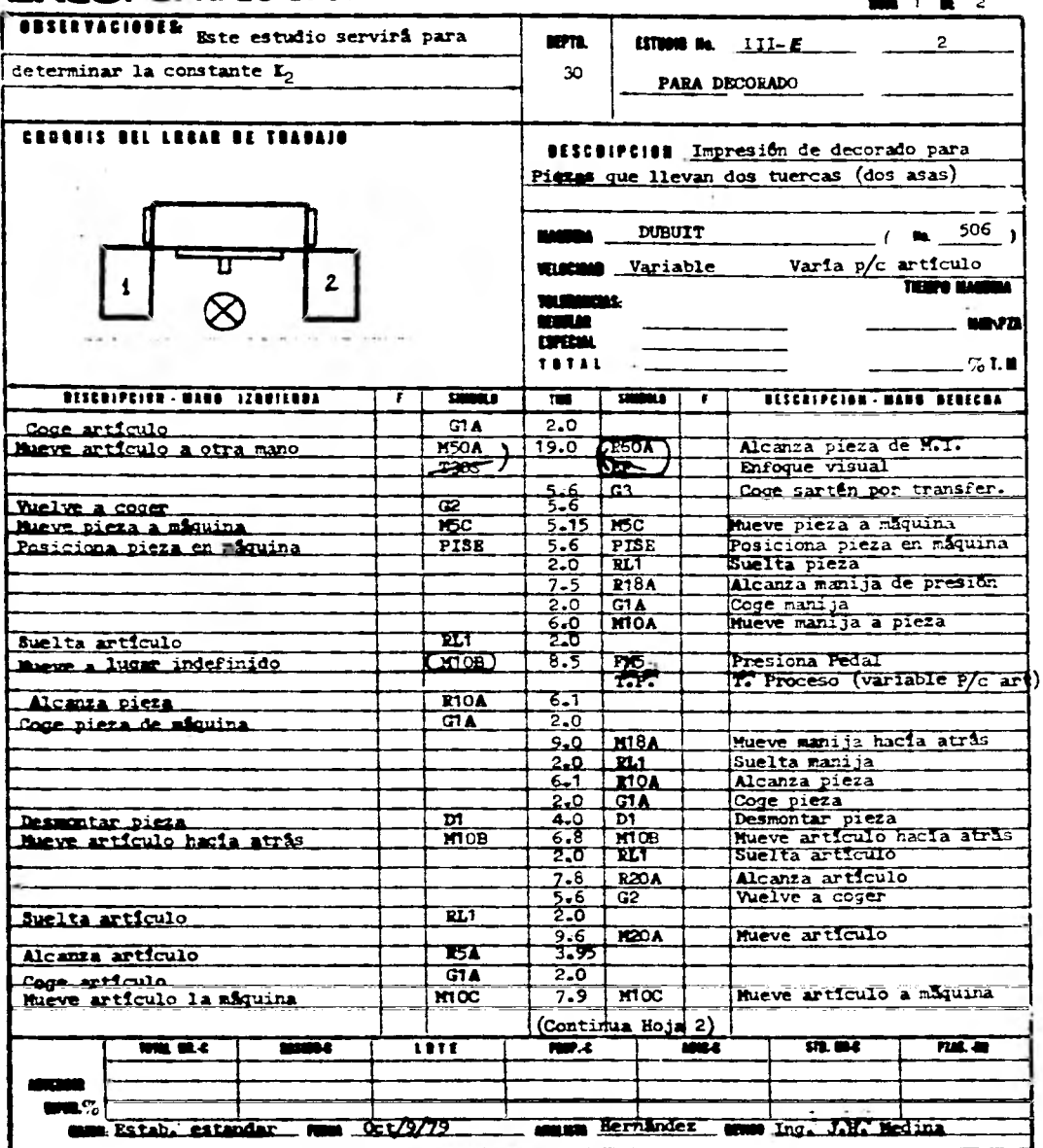

× M.

ţ

EKCO. s. A. do C. V.

 $\mathbf{j}$ 

**MAIN DE ANALISIS<br>DE TIEMPO Y MOY.<br>MAIN 2 DE 2** 

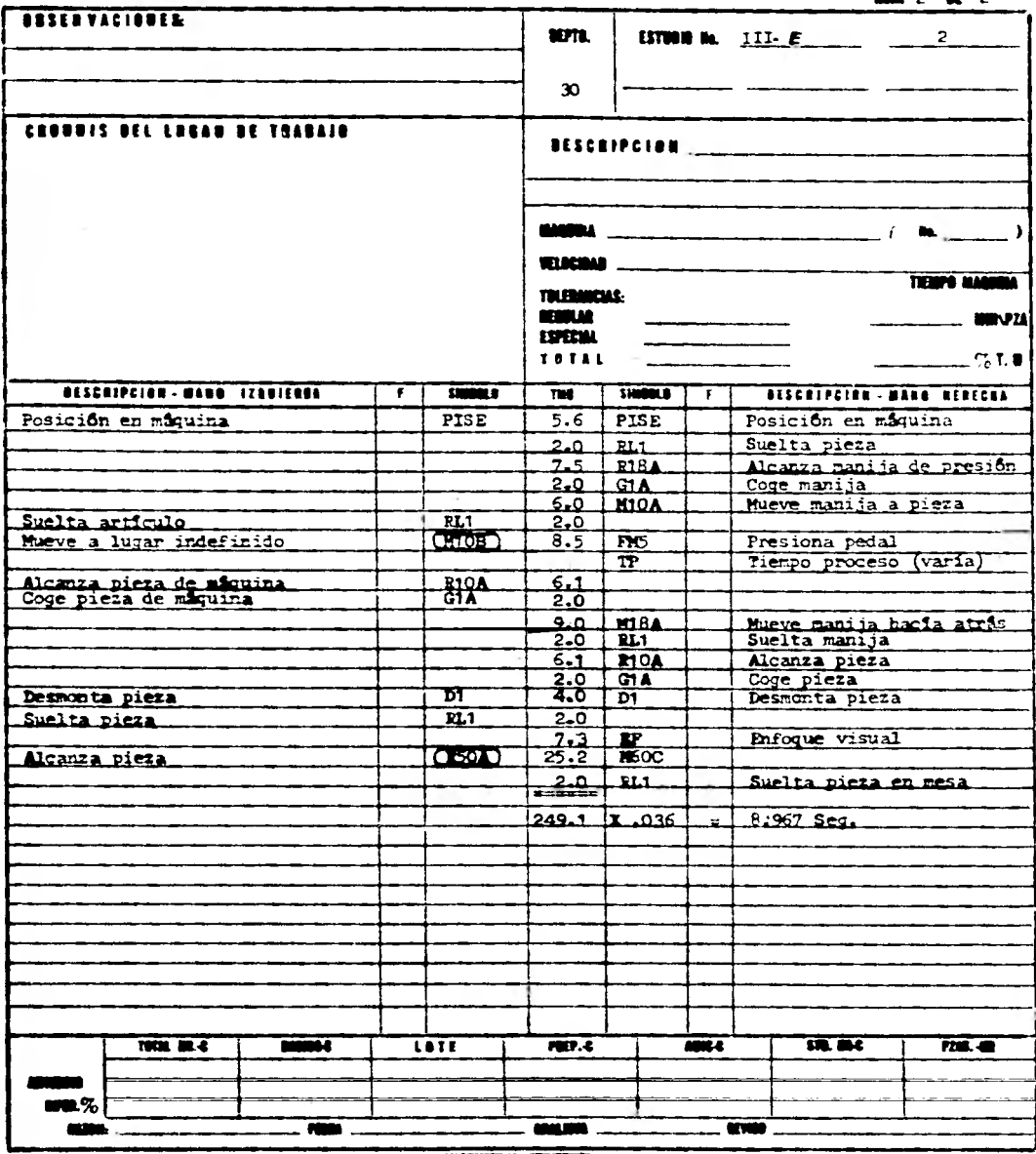

r andring Ŧ

×,

 $\mathbf{t}$  $\vec{I}$ 

 $\frac{1}{2}$ 

 $\begin{picture}(20,20) \put(0,0){\vector(1,0){10}} \put(15,0){\vector(1,0){10}} \put(15,0){\vector(1,0){10}} \put(15,0){\vector(1,0){10}} \put(15,0){\vector(1,0){10}} \put(15,0){\vector(1,0){10}} \put(15,0){\vector(1,0){10}} \put(15,0){\vector(1,0){10}} \put(15,0){\vector(1,0){10}} \put(15,0){\vector(1,0){10}} \put(15,0){\vector(1,0){10}} \put(15,0){\vector(1$ 

 $\frac{1}{t}$ 

 $\frac{1}{2}$ 

 $\pmb{\mathfrak{z}}$
#### **111.4.3 - MUESTREO DE TRABAJO**

**El muestreo en esta ocasi8n se utilizará para el establecimiento de tolerancias en el establecimiento** *de* **estándares de producci8n.** 

Recordemos que en la teóría del muestreo, para obtener el número de obser **vaciones que nos determinaron la probabilidad de ocurrencia, con** un **nivel de confianza del** 95% **es:** 

$$
N = \frac{P}{S^2}
$$

**DONDE:** 

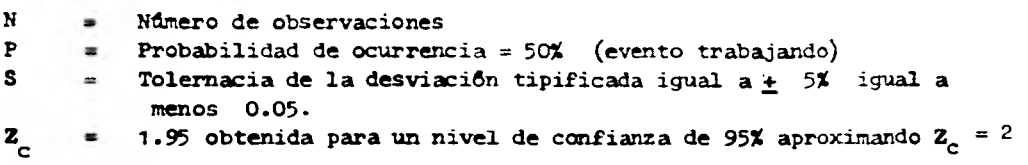

**Tendremos entonces que la desviación tipificada quedará expresada como:** 

$$
2S = 0.05
$$
  

$$
S = 0.05/2
$$
  

$$
S = 0.025
$$

Si aplicamos este valor a la fôrmula para obtener el número de observaciones **tenemos:** 

$$
N = P (1 - P) = 0.050 (1 - 0.50) = 400
$$
  
(0.025)<sup>2</sup>

**N = 400 Lecturas** 

**Como son dos máquinas las que se van a muestrear (Dubuit 506 y 507), se obtendrán 200 lecturas por máquina, esto implicará tomar diez días de muestreo con 20 lecturas diarias, las muestras tomadas en una de las máquinas se seria lan a continuaci8n en el estudio (III-F).** 

**Las lecturas o los días pueden ser reducidas o aumentadas segdn los resultados obtenidos al analizar las muestras diariamente.** 

**Simultáneamente al ir realizando el muestreo se hace un resumen** *en* **el que vamos a valorar estas muestras en porcentaje dia a dia y vemos su comportamiento**  estudio (III-Q), el cual podemos observar a coantinuación y utilizar los resu<u>l</u> **rados para dar las tolerancias en el establecimiento final de la f8rmula.** 

**Los resultados finalmente nos arrojan lo siguiente:** 

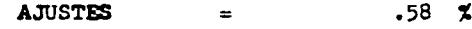

**====== •** 

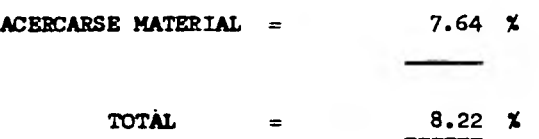

**Los estudios realizados de muestreo nos servirán además para:** 

- **1) Programación de la producci8n.**
- **2) Carga de Máquinas.**
- 3) **Estudios de capacidad de equipo, Etc.,**

FIGURA  $(III-F)$ 

 $\sim$ 

ALC: U

 $\bullet$ 

 $\bullet$ 

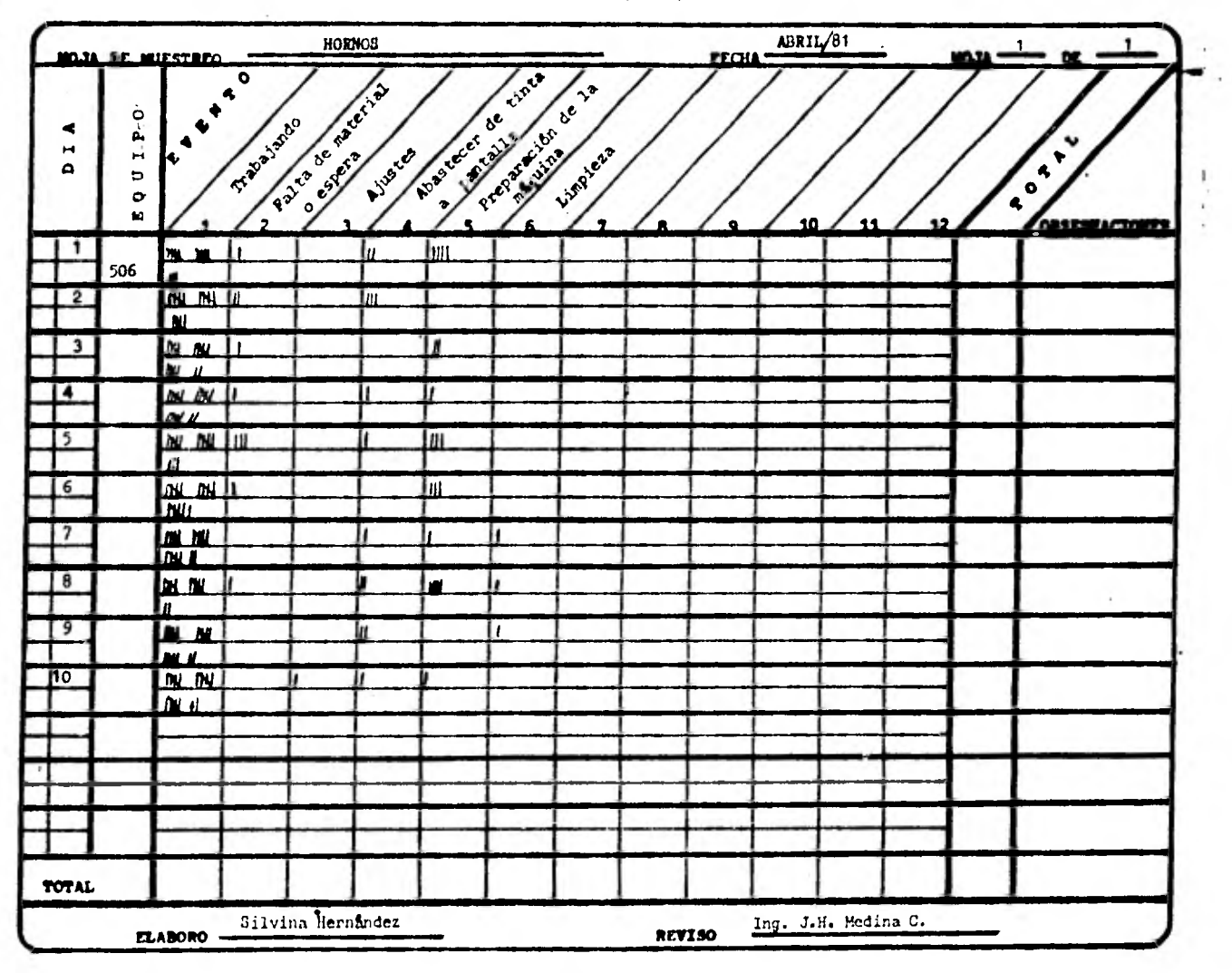

 $r_{\rm esc}$  .

FIGURA  $(111-**Q**)$ 

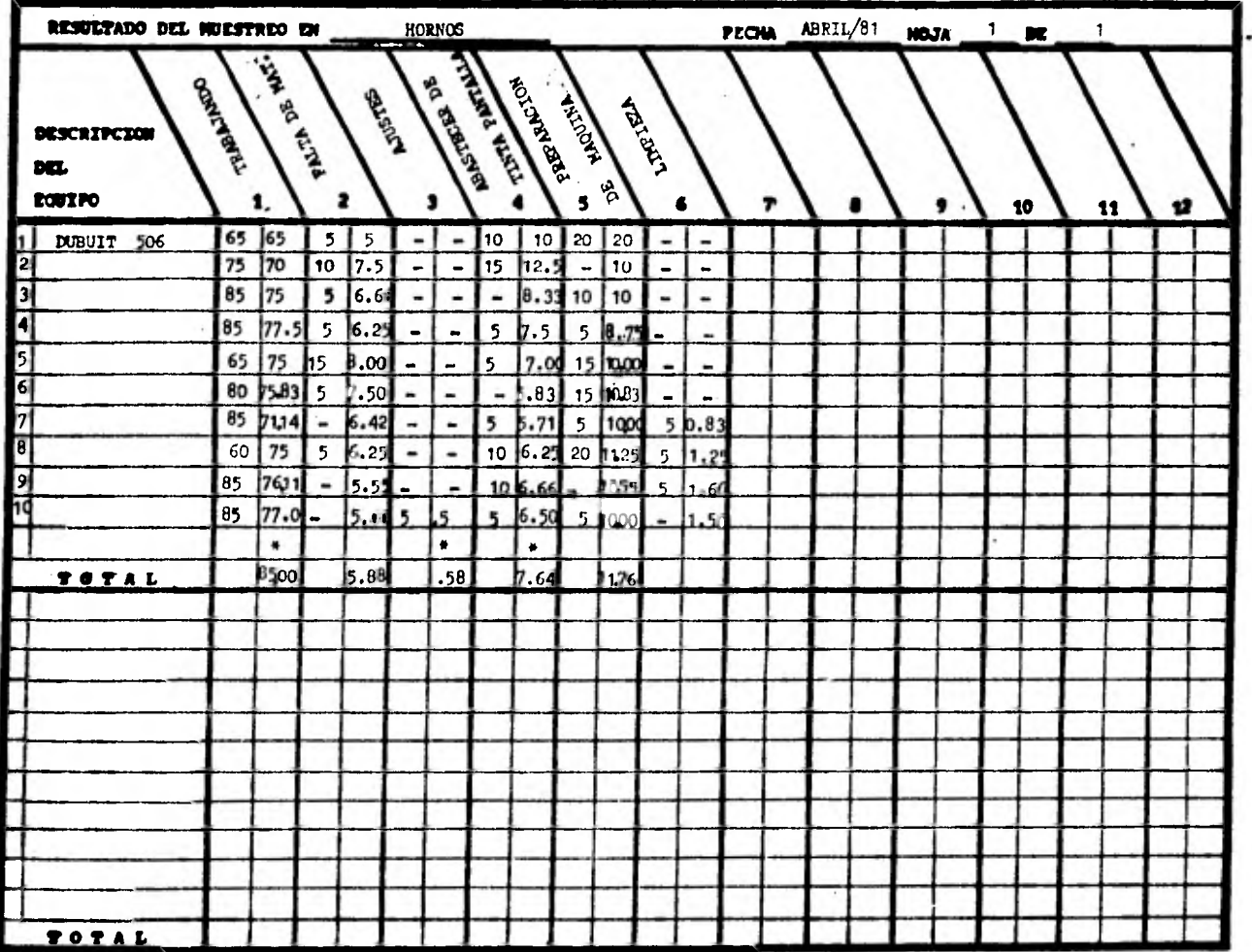

# 111.5 - OBTENCION DE LA FORMULA GENERAL

111.5.1) Datos y Gráfica

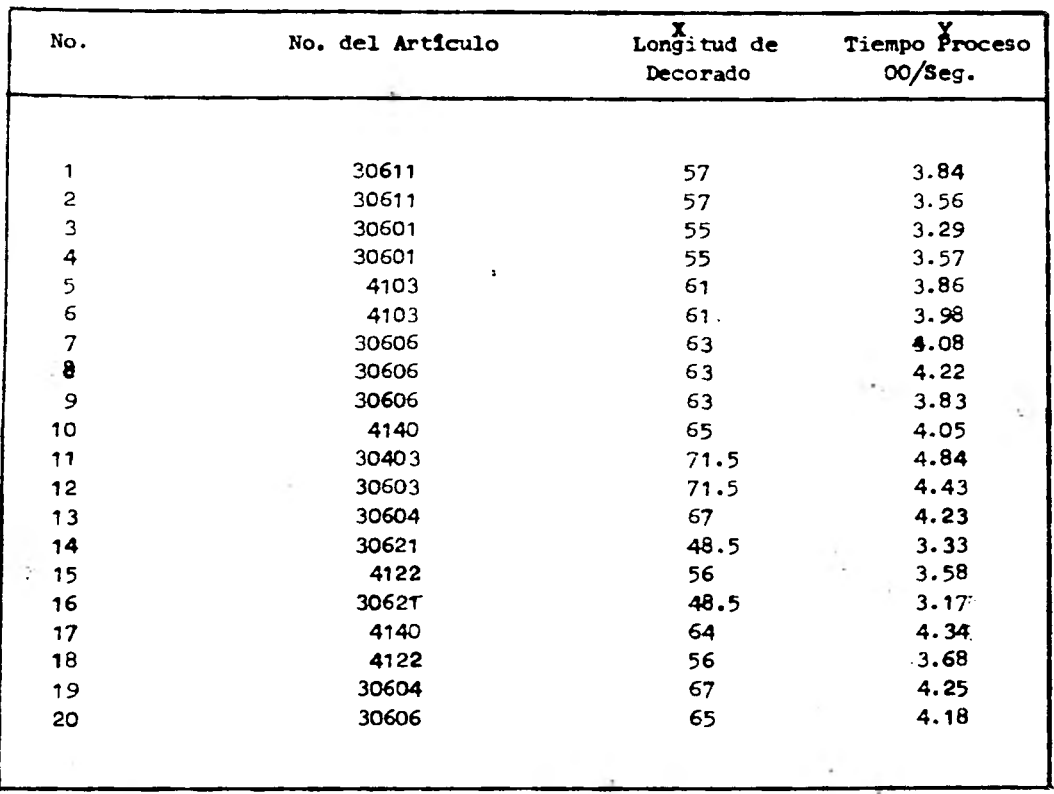

TABLA (111-A)

**Esta tabla muestra los tiempos** proceso **de los que se obtiene la fórmula de tiempos.**   $\mathbb{R}^2$ 

**A continuacien se muestra la** gráfica **de estos puntos para dar una idea** *de* **como comporta la curva.** 

#### GRAFICA DE DATOS CRONOMITRADOS

6BG.

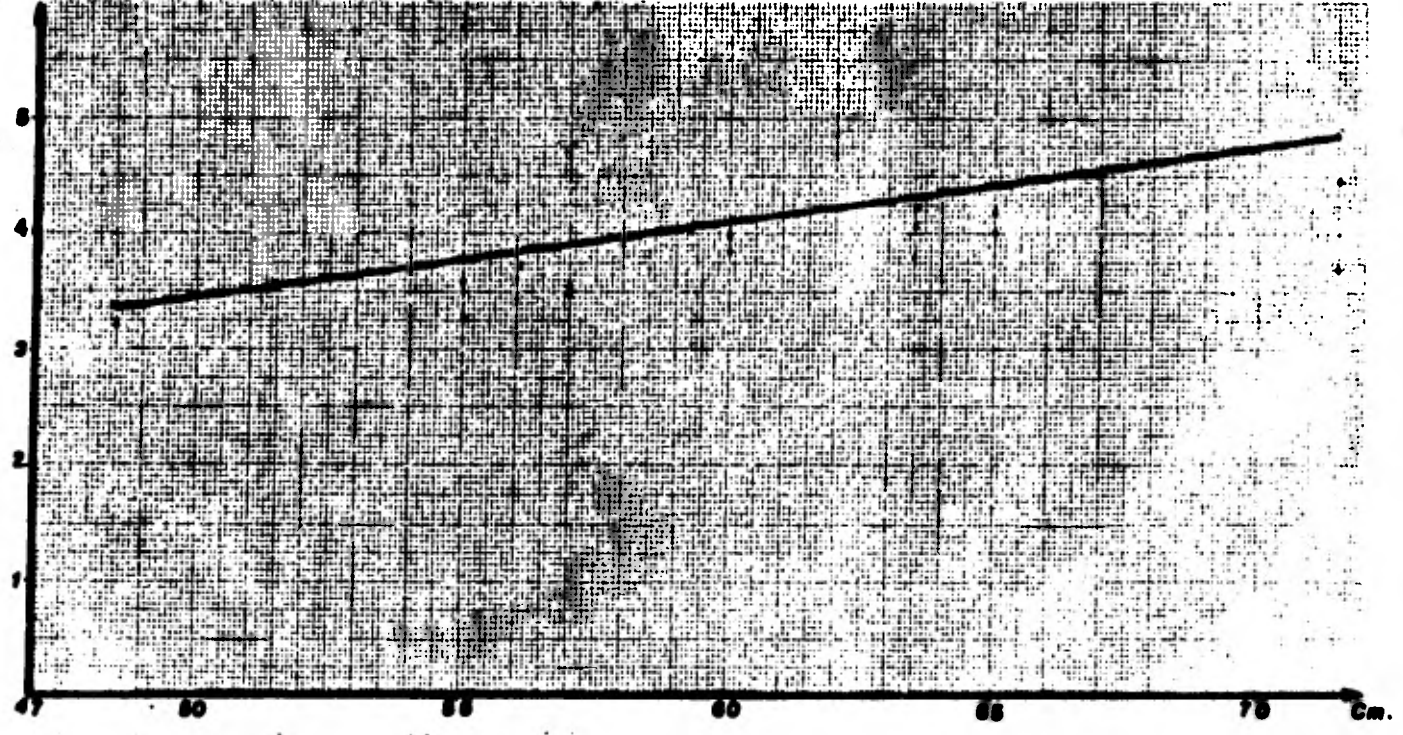

#### **111.5.2. OBTENCION DE LA FORMULA**

**De acuerdo a la gráfica (III.1) por el método libre de ajuste** *de* **curvas, aproximamos el conjunto de datos Tabla (III-A) a una linea recta, la cual nos permite relacionar adecuadamente las variables y por el método de mínimos cuadrados obtendremos:** 

**La ecuación de la recta es la siguiente:** 

**Y** =  $a_1 + a_2 x$ 

Donde las constantes a<sub>1</sub> y a<sub>2</sub> se determinaron mediante el sistema de ecua **ciones.** 

*gy = Alai+ •21Ex* 

 $5xY = 0,5x + 0,5x^2$ 

**Donde: N** = **N**umero de datos **x = Longitud de decorado**   $y =$  **Tiempo proceso de decorado (Seg)** 

**Para resolver el sistema de ecuaciones resulta muy complicado si se quiere hacer manualmente. si se hace con calculadora el trabajo disminuye;, pero si se cuenta con una calculadora programable el trabajo resulta mucho menor.** 

#### **111.5.3**

**El programa que se utiliz6 para la deducción de la fámula es el siguiente:** 

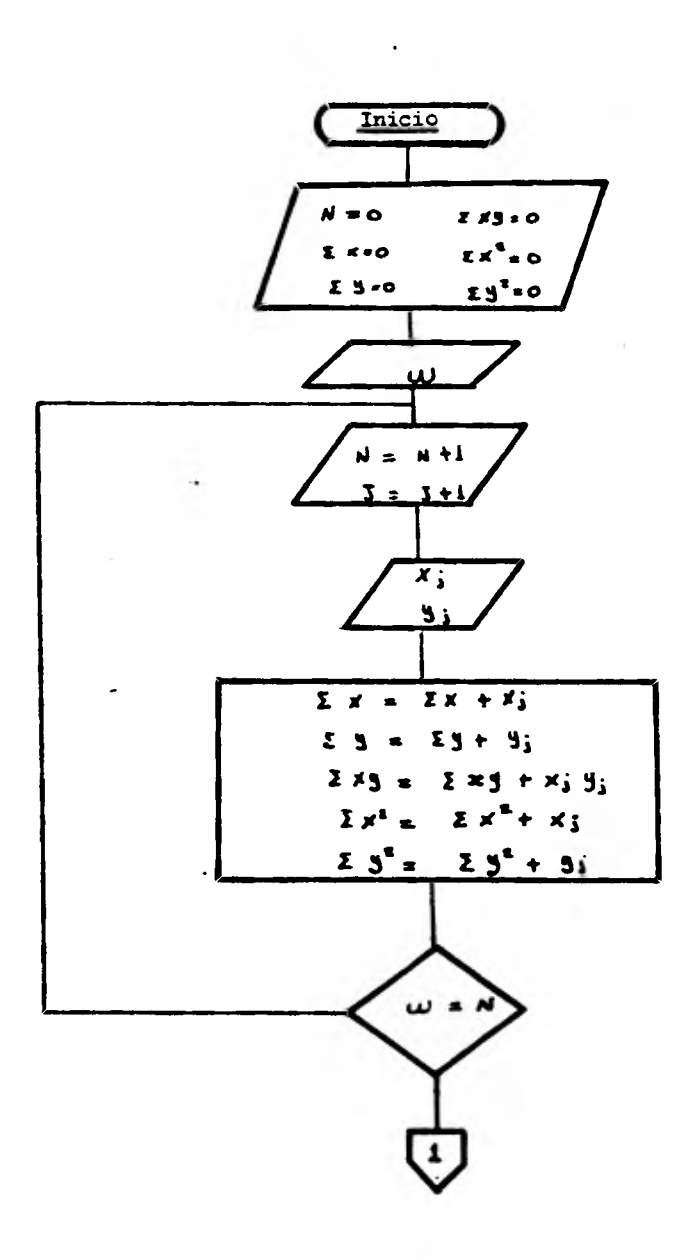

 $\ddot{\phantom{a}}$ 

DIAGRAMA DE FLUJO

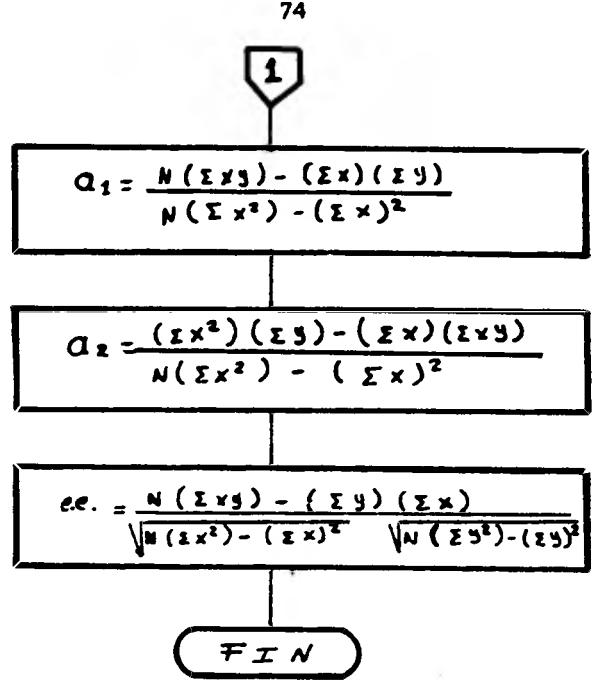

**Este diagrama de flujo sirve** *de gula* **para procesarlo en cualquier computadora traduciéndolo al idioma** *de* **máquina que se vaya a utilizar.** 

**En caso de la Texas Modelo 58 6 59, se ignoró el contador Y y la pregunta de Y = in ya que se puede obtener la fdrmula para cualquier cantidad de datos sin introducirle en el inicio, la cantidad con la que se vaya a trabajar.** 

**La codificación para este programa para una calculadora programable Texas Instrumenta 58 6 59 se muestra a continuación dando el paso de programa, el nEmero con el que se encuentra en el teclado y las 8rdenes** *de* **operación correspondiente.** 

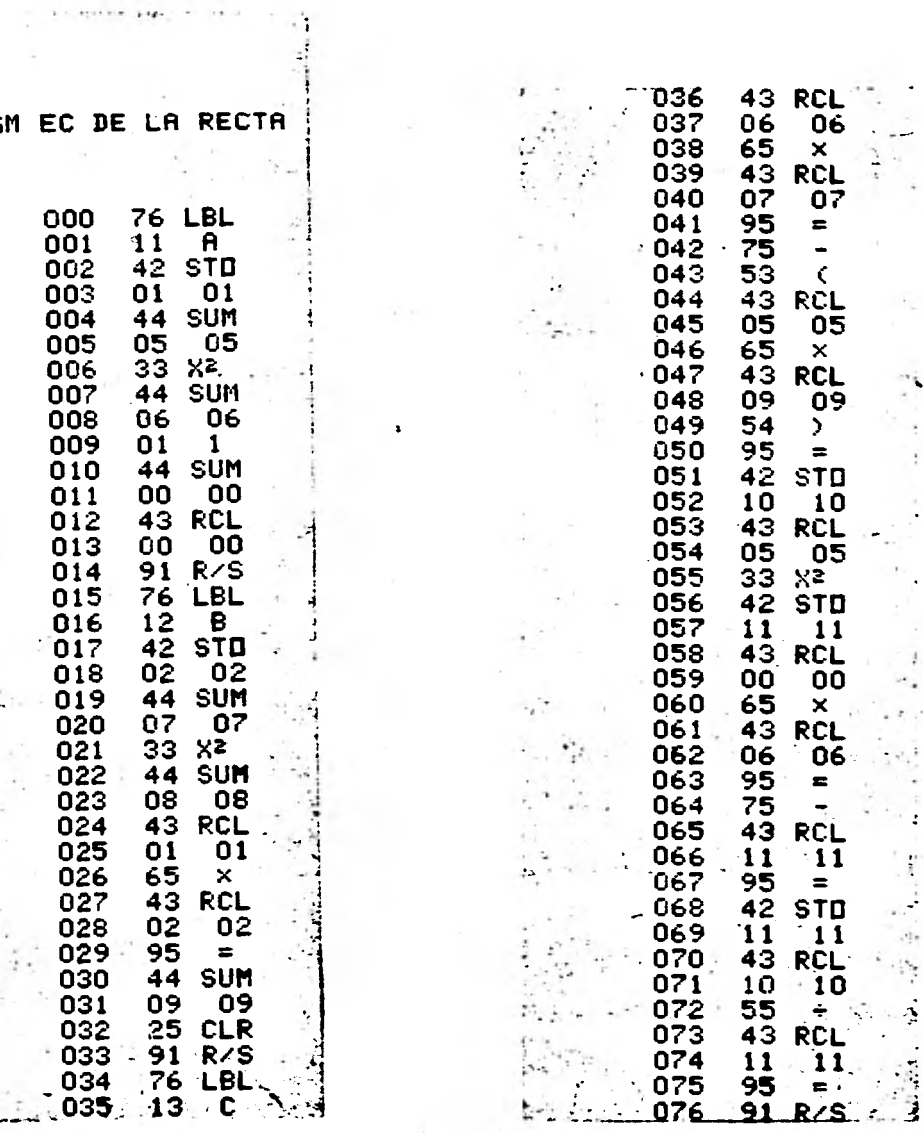

٠i

 $\rightarrow$ 

s.

PG

豪

the state of the state of the state of

i<br>E

ź

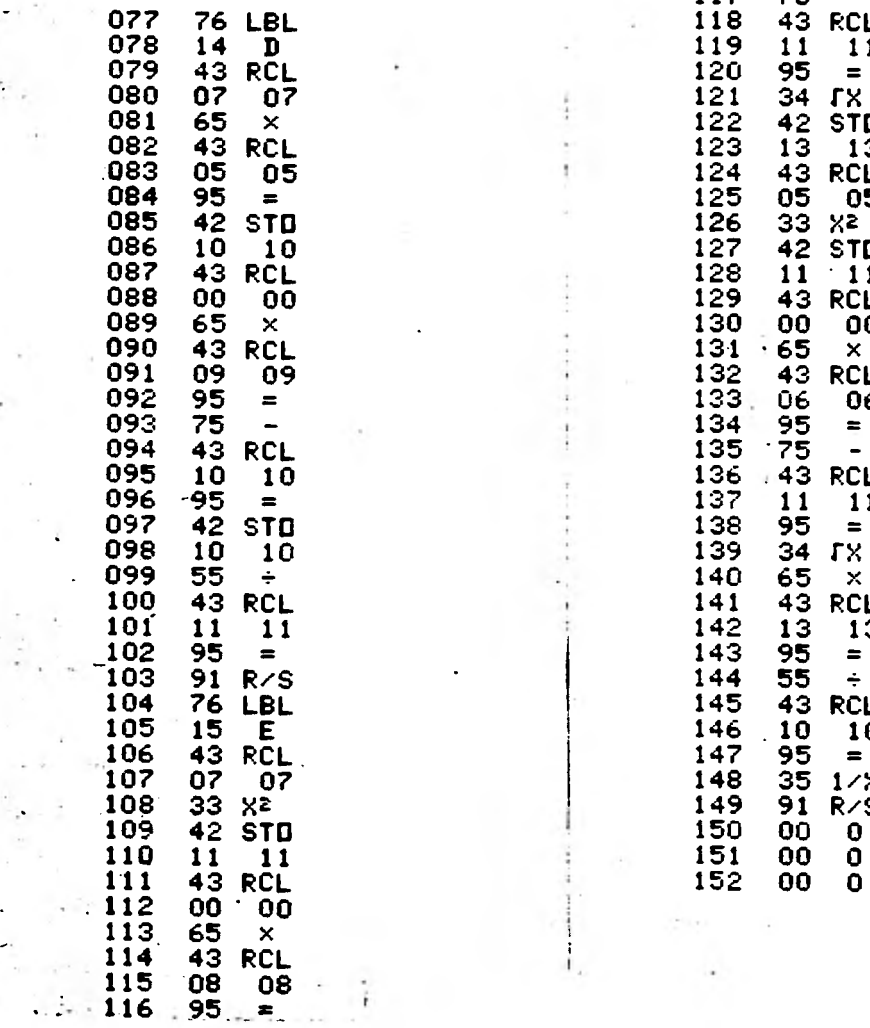

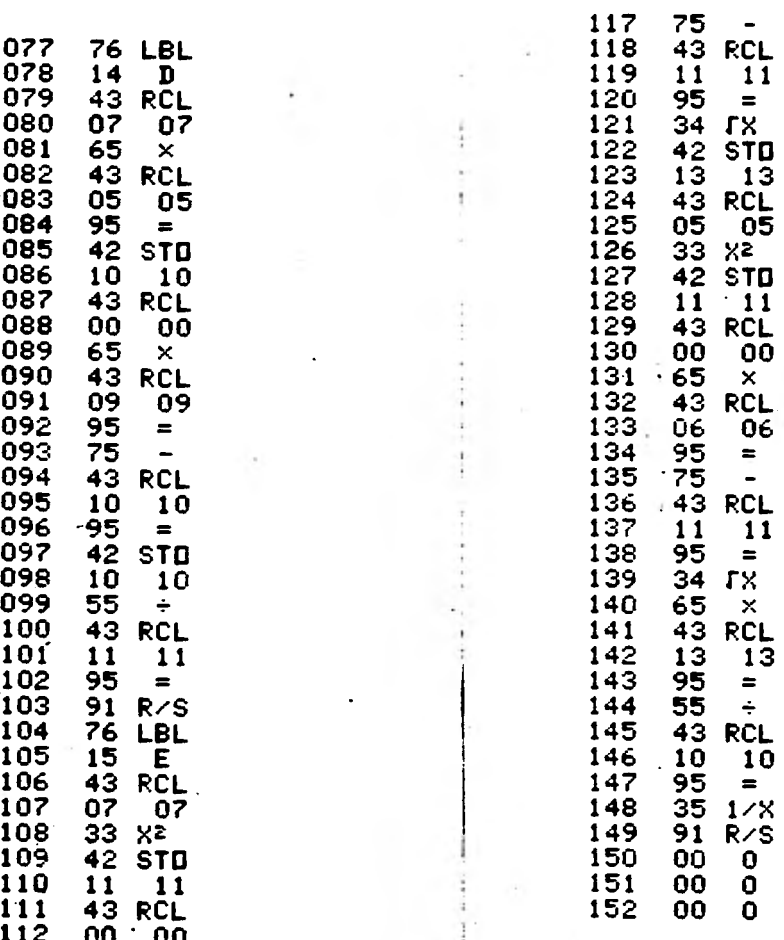

# **COMANDOS DE OPERACION PARA EL PROGRAMA ECUACION DE LA RECTA**

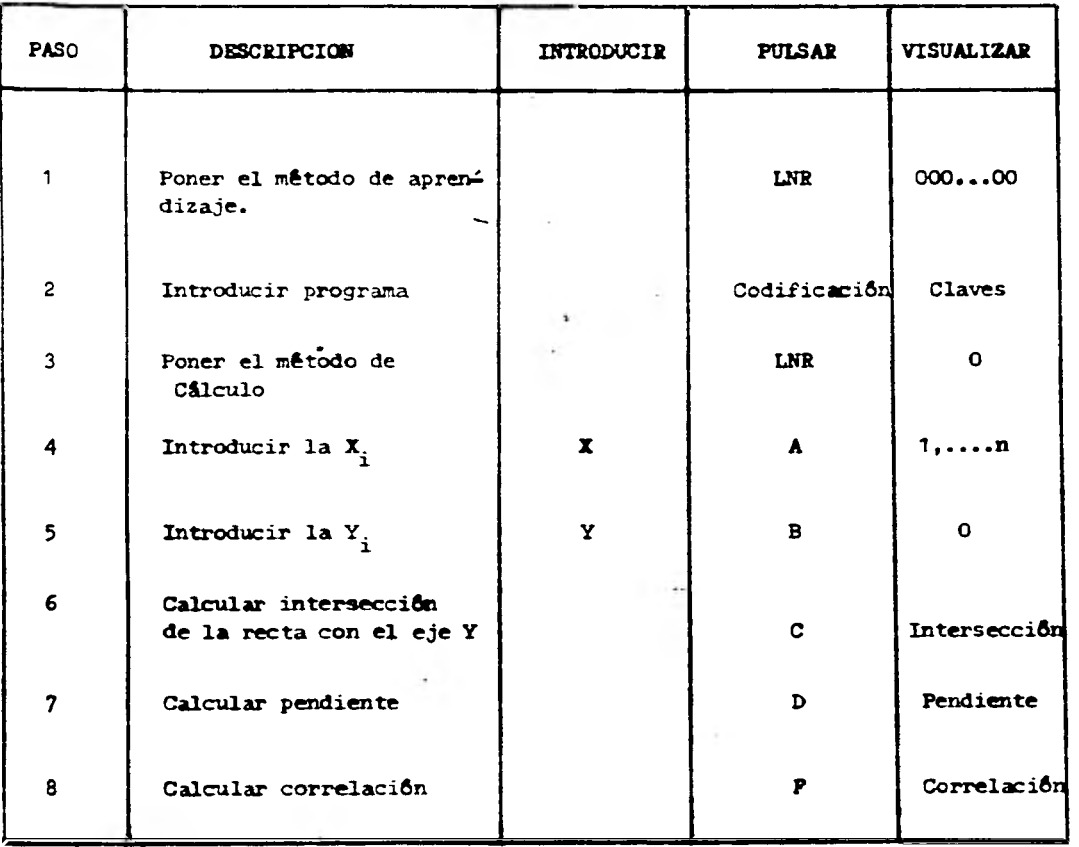

**NOTA: Los pasos 4 y 5 deben realizarse alternados. Los pasos 6, 7 y 8 deben**  *de* **teclearse una vez terminándose de introducir todas las X y Y.** 

 $\mathbf{I}$ 

**La ecuación (1) resultante de ésto es:** 

**T = 0.06128 X + 0.1927** (1 ) **DONDE:** T **Tiempo máquina de decorado X Longitud a decorar** 

**Para poder completar la fórmula se requerira de los tiempos de carga y descarga de la máquina al igual que otros movimientos no incluidos en la fórmula (1) y que fueron obtenidos con los estudios (III.B) y (III.C) de MTM que se muestran en la Tabla (III.B)** 

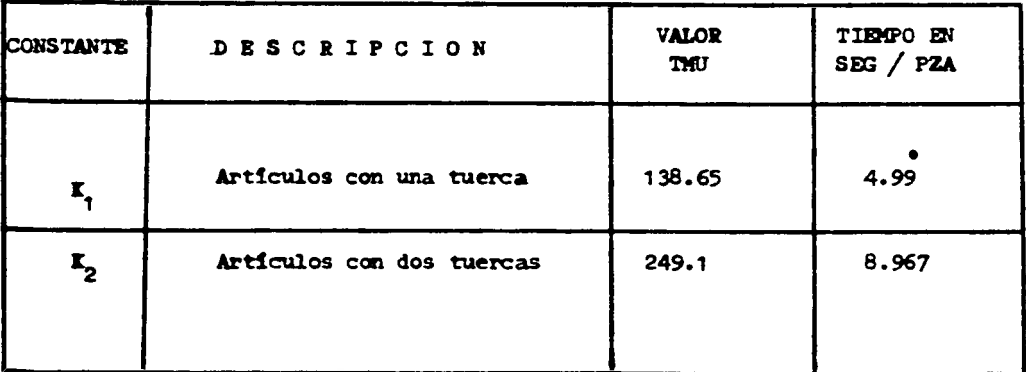

**Tabla (III.B)** 

Por lo que saldrán dos fórmulas diferentes:  $T = 0.06128 X + 0.1927 + K$ <sub>1</sub> (2)

**T** = 0.06128  $\mathbf{X}$  + 1927 +  $\mathbf{X}_2$  (3)

Sustituyendo los valores de la Tabla (III.B) tenemos como resultado:

$$
T = 0.06128 X + 5.1822 \qquad (4)
$$

 $T = 0.06128 \text{ X} + 9.1597$  (5)

**Para obtener la fórmula general tendremos que darle las tolerancias permitidas:** 

**1) Segdn información de la Tabla** *(A)* **mostrada en el capitulo II obtenida del libro Introducción al Estudio del Trabajo (OIT)** 

 $\mathbf{r}$ 

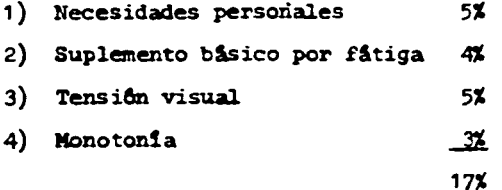

**2) Los ajustes y tolerancias obtenidas por el muestreo: .** 

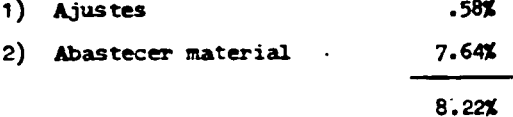

**Sumando las tolerancias (1) y (2) tenemos un total de:** 

**TOLERANCIA TOTAL s 17 + 8.22 a 25.22 %** 

**Aplicando las tolerancias totales a las 26rmulas (4) y (5) obtendremos las fórmulas generales que son:** 

- Para artículos con una tuerca (un sólo movimiento)

 $T = 0.07673 X + 6.4891$  (6)

**- Para artículos con dos tuercas ( dos movimientos)** 

 $T = 0.07673 \text{ X} + 11.4697 \qquad (7)$ 

**DONDE:** T = Tiempo Total en Seg/Pza

**X = Longitud decorada en Cms.,** 

**111.6 CONPROBACION** 

**Fórmulas: T = 0.07673 X + 6.4891** 

**T = 0.07673 X + 11.4697** 

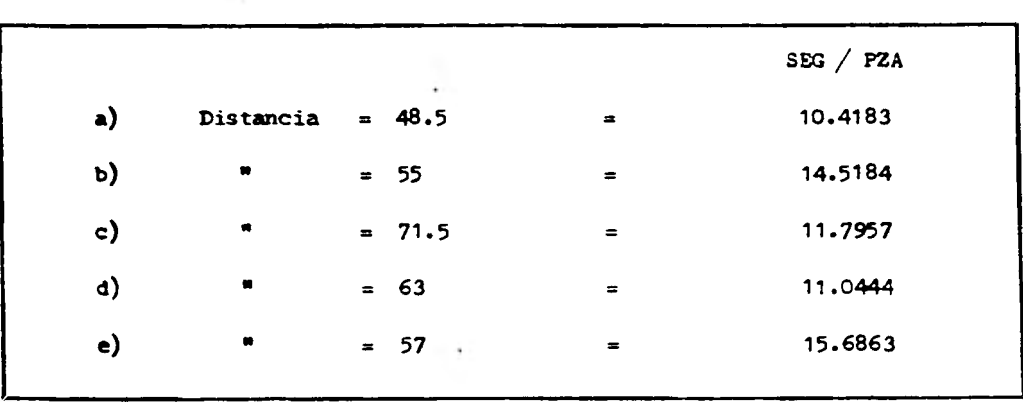

**I) TIEMPOS CRONOMETRADOS** 

**2) TIEMPOS OBTENIDOS CON LA FORMULA** 

t

 $\cdot$ 

×

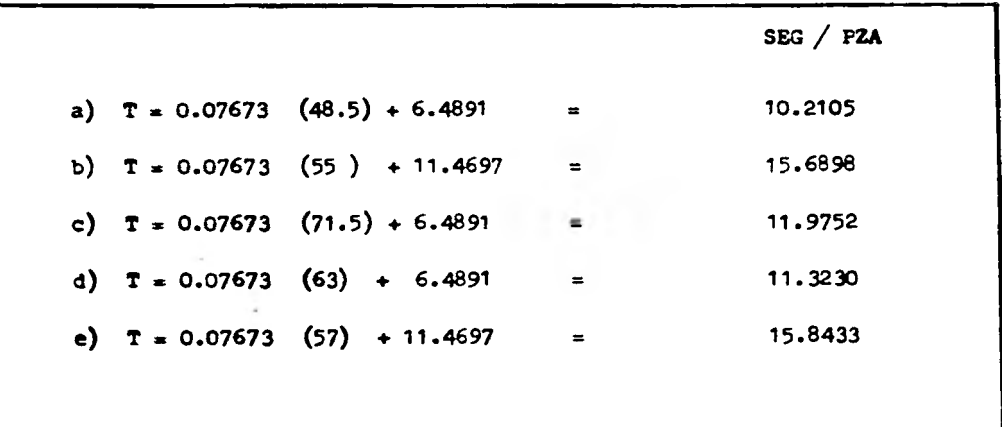

# GRAFICA DE DATOS CON PORMULA

227.

85

4e

Takit

Hil

W

 $\mathbf{q}_1, \mathbf{q}_2$  .

### **111.7. APLICACION**

**Esta fórmula está diseñada de tal forma que sedo debe ser utilizada bajo las siguientes condiciones:** 

- **1) Que la operación se desarrolle en una máquina que tenga las mismas características de las máquinas 490-506 y 490-507 ya especificadas anteriormente.**
- **2) Los artículos deben ser fáciles de manipular como los demás artículos con los que fue establecida la fámula, no deben exceder de 1.5 Igs., y en caso de que así sea se modificará**  el MTM y entonces variará la fórmula.
- **3) La longitud a decorar no debe exceder los limites que** son **de 40 a 72 Cms., ya que se tendría que hacer un cambio de engra ne y esto modificarla la velocidad de la máquina.**
- **4) El método establecido gegen el diagrama de operaciones y los estudios de NEIN, deben de ser respetados para que los tiempos medidos con éstos se conserven, ya que en caso de no ser así las constantes de la fámula van a variar.**

#### III.8. **MNSPECCION**

Los requisitos de inspecci**ón** que comprende esta fórmula para las piezas de**coradas sceli:** 

**1) La del operario directemente en el momento de retirar la pieza de la miquina,yer que las figuras estén completas.** 

**2) El Departamento de Control de Calidad al salir las piezas de la máquina, realiza una inspección aleatoria durante el tiempo de trabajo, al salir del horno revisa también que quede indeleble la figura y le hace pruebas con tolueno para ver si no se borra.** 

**Estas pruebas se hacen después de cada impresión porque todas ellas se hacen por separado.** 

## **IV - APLICACION DE LOS ESTANDARES ESTABLECIDOS POR MEDIO DE**  LA FORMULA Y SU IMPORTANCIA DE QUE ESTEN BIEN FUNDAMENTADOS

#### **IV.1. Aplicaci6n en el Reporte de Eficiencias**

**El reporte de eficiencias es una manera de medición del trabajo, con ella podemos saber qué tan bien se están desarrollando éstos, es por eso que al obtener los estándares con la fórmula se debe tener en consideración que los artículos que entran en la fórmula cumplan con las características que se pusieron como restricción para la utilización de ésta.** 

**El reporte de eficiencia de producción para evaluarla es por medio de tarjetas personales que son entregadas diariamente a cada operador, las tarje tas constan de la siguiente información:** 

- **1) Nombre del operador**
- **2) Ndmero de tarjeta o credencial**
- **3) Ndmero del departamento donde se está desarrollando la actividad.**
- **4) Fecha**

 $\ddot{\phantom{1}}$ 

**5) Turno** 

**En esta tarjeta se reportará el número de operación que desarrolló, dado según el estándar, tiempo de inicio y terminación de cada actividad que desarrolle la persona y piezas producidas en ese tiempo.** 

**Para calcular la eficiencia de todas las operaciones, y en este caso particular del decorado de las piezas, necesitaremos de registrar el tiempo tipo y el estandar de producción obtenido con la f6rmula (111-6 y 111-7) para que después tengamos un patrón de canparaci6n.** 

**Lo anterior se hará comparando el tiempo asignado por la f6rmula y el tiempo real registrado en las tarjetas personales.** 

**La manera de hacerlo es la siguiente:** 

**% de eficiencia diaria . Horas estandar Horas reales** 

**Esta eficiencia obtenida para cada operación de decorado nos servirá para:** 

1) Aplicarla en el costeo del producto **para obtener la** variación que puede existir.

Para poder hacer más entendible ésto, se mostrará con un ejemplo:

 $\mathbf{w}_0$ 

A) COSTEO **DE LAS OPERACIONES SI SU EFICIENCIA ES DE 100%** 

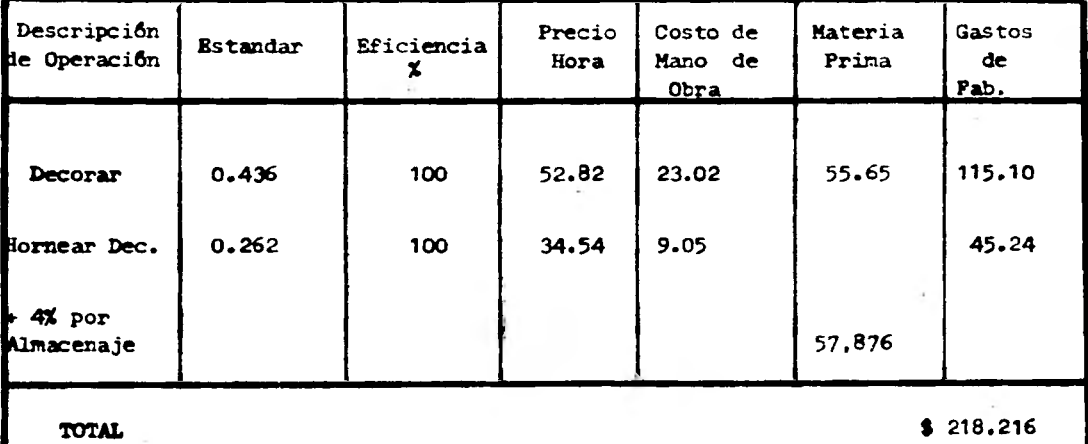

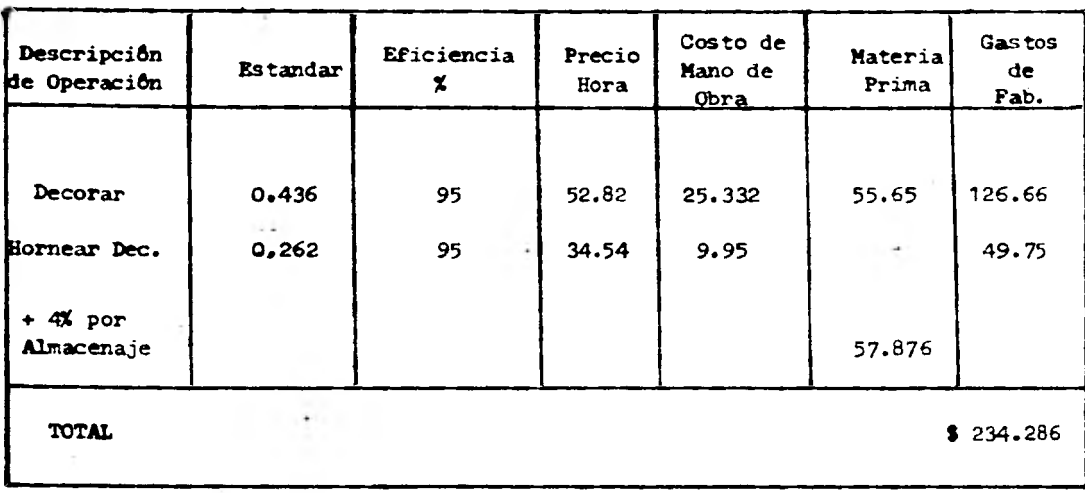

## **H) COSTEO DE** *LAS* **MISMAS OPERACIONES QUE SE UTILIZO EN A) PERO CON EFICIENCIA DEL 95%**

**2) Nos sirve también para afectar la programación de la producción.'** 

**En el plan de producción que se muestra a continuación Tabla (IV-B) podemos observar que si las horas requeridas las afectamos por la eficiencia, la diferencia es de 8.674 horas lo que implica que es un mas dé un dia real de trabajo, el cual se podría utilizar para desarrollar otras funciones; además ésto impli ca un aumento de costo en el producto y una utilización no eficiente del equipo.** 

**3) Para hacer un seguimiento de la fórmula.** 

**Si en un determinado momento observamos que las eficiencias de las operaciones de decorado han variado en forma considerable, por ejemplo baja del 70% o sube del 105%, podemos inferir que el método no se ha conservado y que la máquina** 

**ha tenido más ajustes** *de* **los considerados por el muestreo, Esto implica que tenemos que hacer una revisión; ya que si queremos utilizar la fórmula para el cálculo de la operación de decorado para un nuevo producto, podamos obte ner el estandar sin ningón problema.** 

# **IV.2. APLICACIHN DE LOS ESTANDARES ESTABLECIDOS EN EL DEPARTAMENTO DE PROGRAMACION Y CONTROL DE LA PRODUCCION**

**Los estandares de producción llevan consigo el concepto de lo normal, un** *es***tandar implica escoger el ritmo que se considere como general y razonable.** 

**Para poder controlar la producción necesitaremos de estos elementos que nos ofrecen el valorar mejor el tiempo y los materiales.** 

**El control de la producción viene a ser el sistema nervioso de la fábrica. En un sentido real, poco del trabajo realizado en la fábrica consiste en hacer productos, porque casi todos éstos se componen de piezas y casi todas las operaciones tienen que ver con la fabricación de estas piezas** 

**Hasta que éstas queden ensambladas no hay producto, sino piezas sueltas que forman subensambles, el departamento de Control de Producción avisa a fábri ca qué clase de piezas ha de hacer,\_cuantas y cuando y advierte a qué pro**ductos van a pertenecer finalmente.

**Sin embargo tampoco las piezas se fabrican con una sola operación; Para hacer, por ejemplo, un cable de alimentación de una parrilla es necesario pe**lar el extremo del cable, ponerle terminales de clavija, moldear la clavija, **Etc., el cambio total.no se ha realizado de un golpe sino poco a poco y operación tras operación;** 

**Para poder determinar el tiempo que se tardan éstas operaciones, es necesario establecer estandares normales como es por medio de la fórmula de tiempos y posteriormente una vez comprobados pasarlos a programación y control de producción para que Estos le den la utilización que ellos consideren per tinante, siempre y cuando se encuentren dentro de los limites establecidos.** 

**Todo trabajo de control de producción futura se denomina planeación o formulación de la producción o en** otros **terminos programación de la producción, este tipo de planeaci6n o programación se puede hacer manualmente si la can tidad de productos no es variada ni elevada; pero si se trata de una gran variedad de productos y de cantidades grandes de cada una, lo mejor es trabajar la mayor parte de estos o todos de ser posible por medio de computado**  ra.

**Los programas de producción se refieren o indican qué cantidad de piezas se deben ensamblar en un mes, o en una semana, determinando el tiempo, los mar teriales necesarios, los lotes** *de* **productos que se van a trabajar, el proce so. de las operaciones, y el tiempo de cada una de ellas, al igual que la fe cha de inicio y terminación de cada producto.'** 

**Para poder determinar las fechas** *de* **inicio y finalización de cada operación y de todos los productos se requiere de:** 

- **1) Operarios con los que se cuentan:**
- **2) MAquinas disponibles.'**
- **3) Estandares de Producción.'**
- **4) Estandares de Materia Prima.**
- **5) Tiempo de preparación de máquina o factor a aplicar el tiempo final.**

**Tomando en cuenta todos estos factores, estableceremos el programa de producción del mes de Abril, como un ejemplo de aplicación de los estandares establecidos con las fórmulas (111-4** y 111-7)

**En la Tabla (IY14) se muestra el programa de producción de Septiembre a la fecha, en el que se puede observar la constancia que existe en éste.** 

**En la Tabla (IV-B) se muestran los resultados de las horas que se requerirán**  para la programación de la producción de la operación de decorado, según la **fórmula (111-6 y III -7) y el muestreo (111-f) para el mes de Abril.** 

**En la Tabla (IV-e) se muestran las primeras operaciones que se le realizan a la pieza a fabricar en el mes de Abril y el tiempo total que se requerirá pa ra cada operación, cano ejemplo de como se inicia un programa de producci8n.** 

**En la tabla (IV,D) se muestra una tabla indicando los tiempos muertos entre las operaciones y la forma de acomodar el tiempo asignado a cada articulo, en realidad esos lugares vacíos que se ven no corresponden a los tiempos - muertos pues en ellos se meten o se, programan también las tapas de los produc tos o maquilas de artículos para otras compañías los cuales no llevan el mismo proceso.** 

**Se muestra claramente los días en que se inicia una operación y el día que se termina, el día que se inicia cada articulo y así sucesivamente hasta terminar con los artículos y con las operaciones de cada uno hasta terminar los lotes establecidos.** 

**En este ejemplo sólo se muestran algunas operaciones y algunos artículos, ya Que el elaborar pra todas las operaciones y artículos sería demasiado laborio**  so y en este caso se trata de mostrar sólo la forma de la utilización de es**tos estandares y la importancia de que estos sean establecidos de la mejor ma nera ya que si no son reales se quedara afectada la producción y por consiguiente el costo.** 

# PLAN DE PRODUCCION

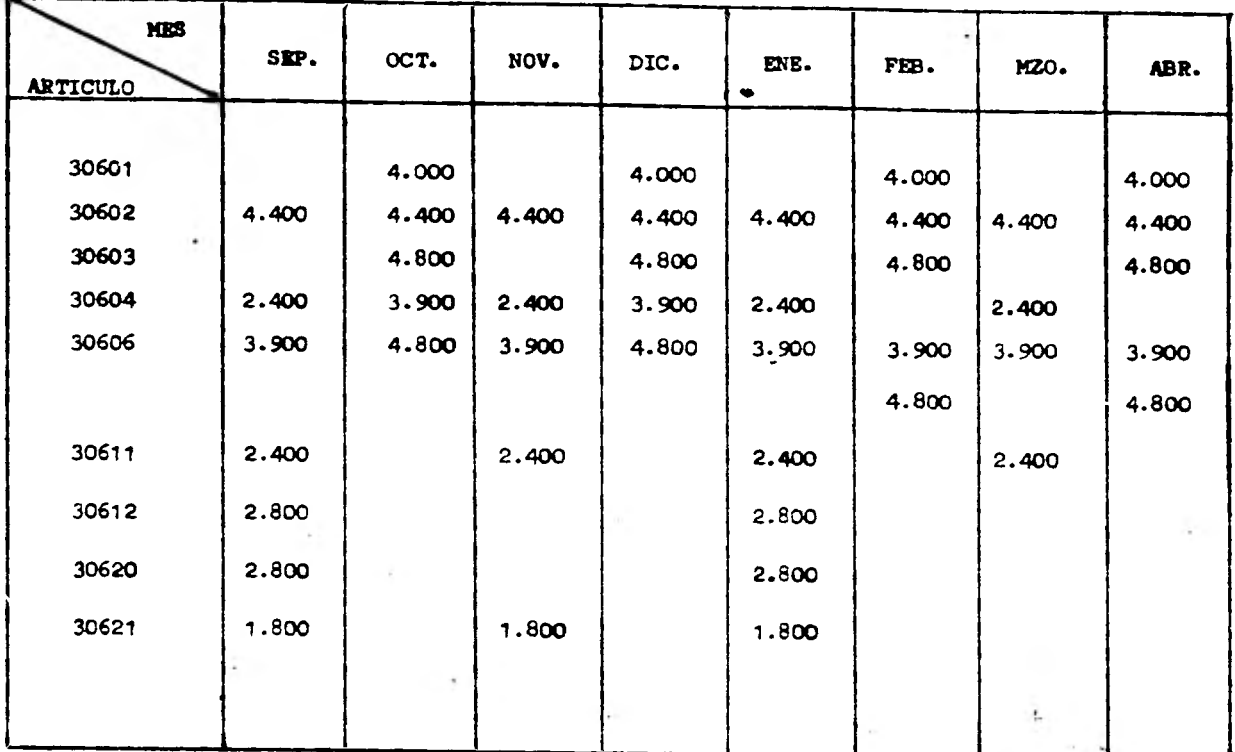

# OPERACION DE DECORADO PARA LAS PIEZAS **QUE SE PROGRAMARAN**  SEGUN EL PLAN DE PRODUCCION PARA EL MES DE ABRIL

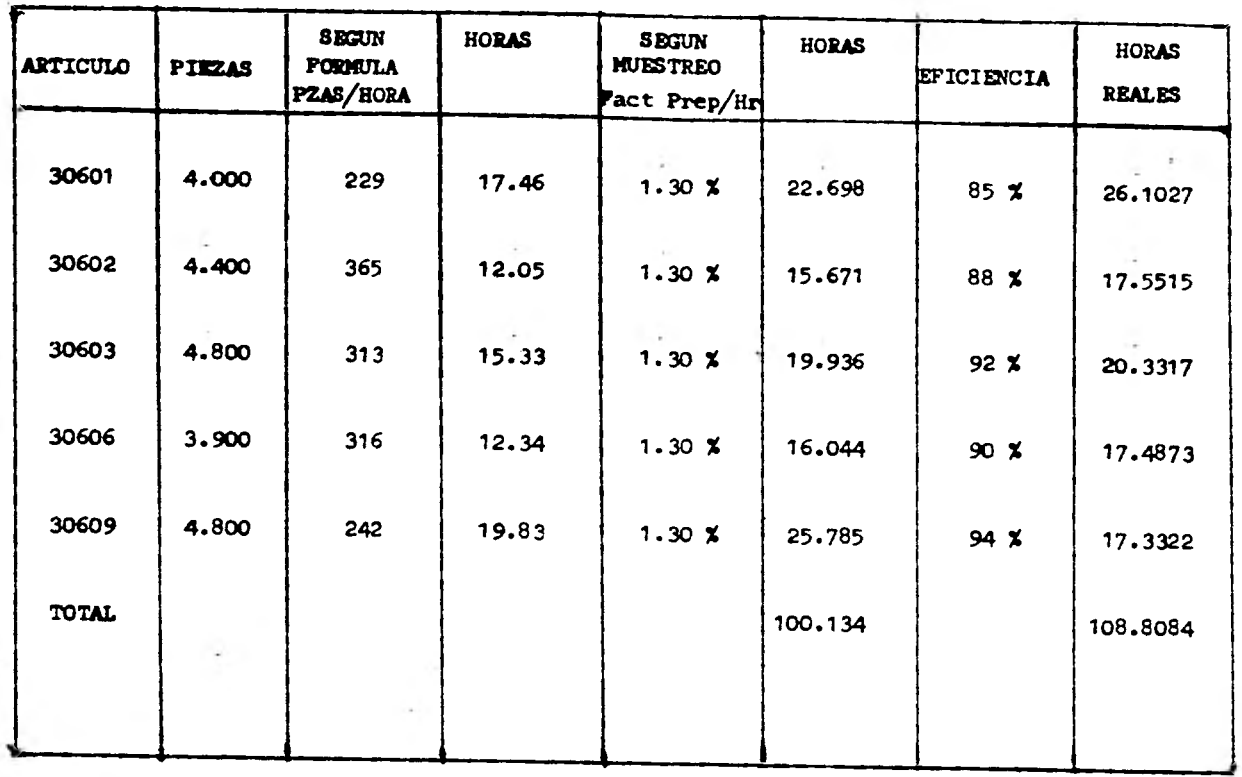

TABLA  $(IV-B)$ 

 $\alpha$  .

 $\mathbf{r}$ 

# **TABLA QUE NUESTRA LAS HORAS NECESARIAS PARA CADA OPERACION SEGUN LAS PIEZAS A PRODUCIR**

 $\sim$   $\sim$ 

 $\cdot$ 

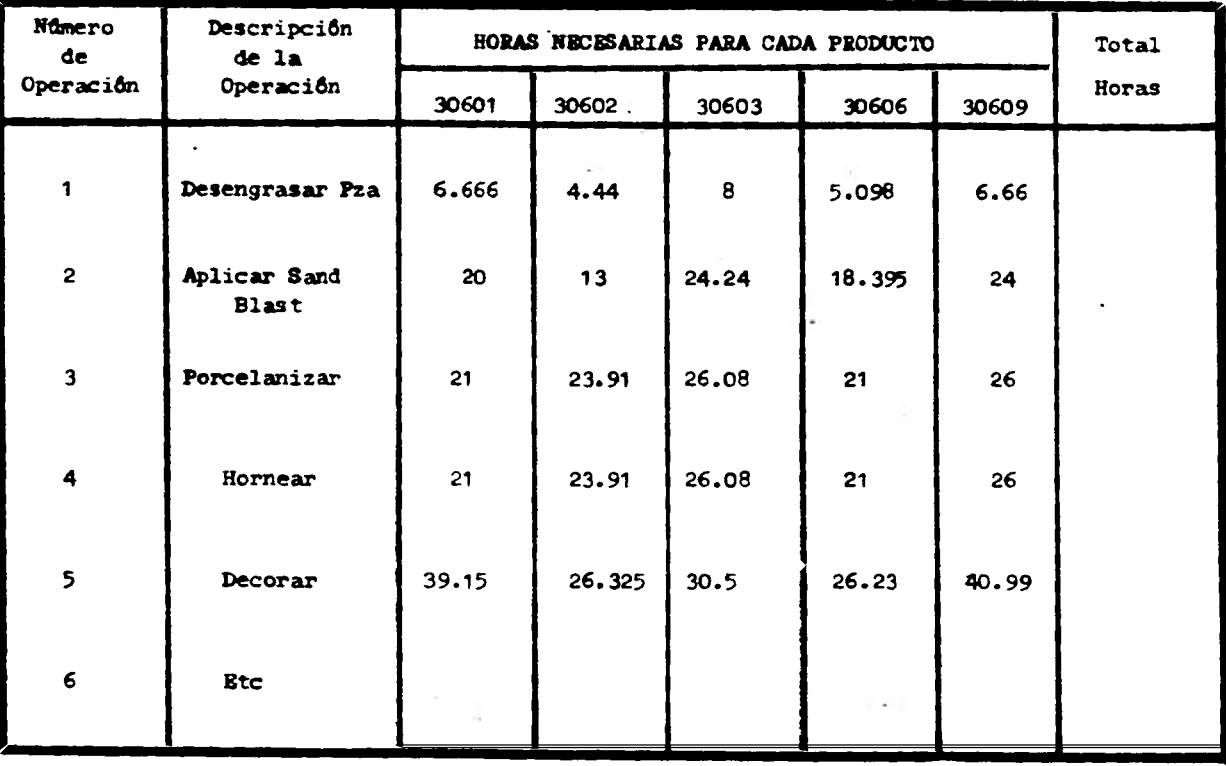

**TABLA (** 

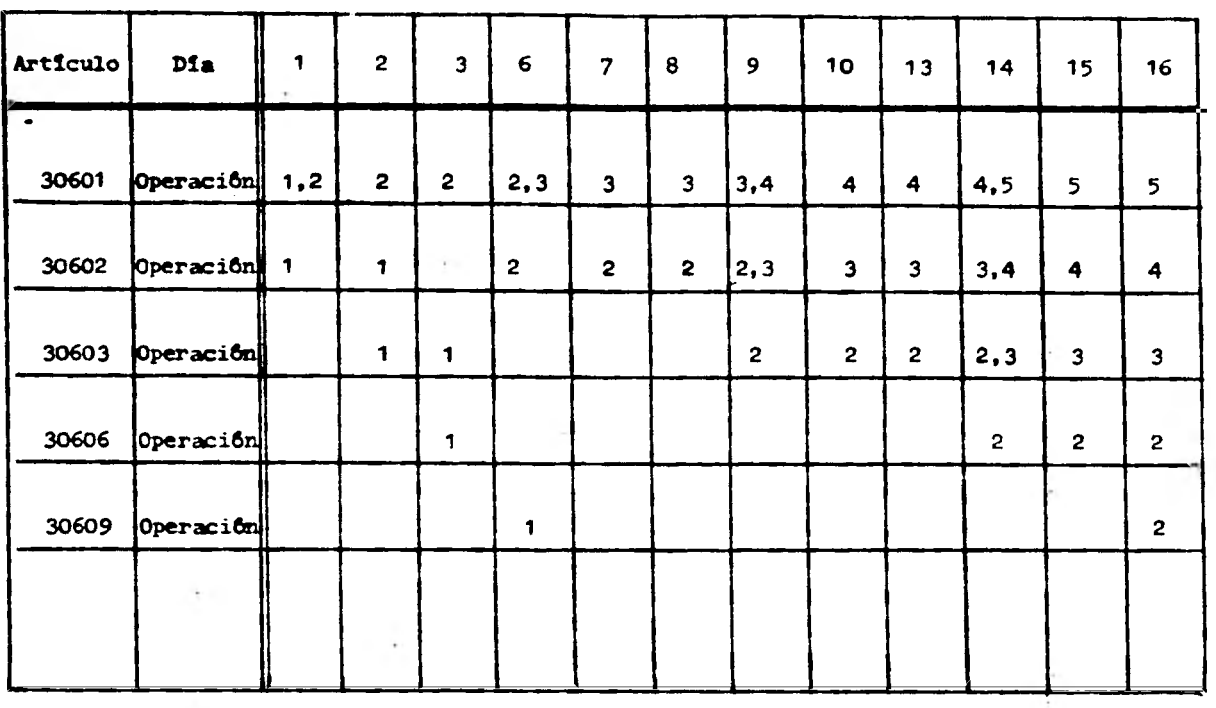

**TENIENDO COMO BASE LA TABLA (** *IV-B***) OBTENDREMOS LA TABLA (** *Ir* **..D) QUE CONTENDRA LOS DIAS QUE SE REALIZARA CADA OPERACION A** *CADA* **PIEZA EN EL MES DE ABRIL** 

 $\mathcal{F}^{\mathcal{A}}_{\mathcal{A}}$ 

**TABLA ( /V-D)** 

#### **CONCLUSIONES**

En el *f*iltimo capitulo de este trabajo se ha podido observar que las aplica**ciones de la fórmula de tiempos son variadas y muy titileo.** 

Se comprueba que es unda de las formas más económicas para obtener tiempos **estandar cuando se trata de una operación que se realiza en una gran gama de productos.** 

**Igualmente se concluye que los estándares de producción se establecen con mayor rapidez, exactitud y congruencia que si se cronometraran uno a uno los articulos.** 

**Teniendo también como ventaja el poder hacer estimaciones** *de* **costos mucho más rápidas y exactas de un nuevo producto.** 

**Además se concluye que existe un ahorro en el establecimiento de los estándares de producción ya realizada la fórmula, ya que los puede establecer una persona menos capacitada.** 

### **BIBLIOGRAFIA**

**- LOS MOVIMIENTOS BASICOS DEL ?MI - Primera Edición en Español, Herrero Hnos., S.A. México 1973.** 

**- MANUAL DE INGENIERIA DE LA PRODUCCION INDUSTRIAL - Maynard, Harold B. Editorial Puente, S.A., Barcelona, Buenos Aires, México 1960.** 

**- INTRODUCCION AL ESTUDIO DEL TRABAJO - Oficina Internacional del Trabajo, Edición Revisada, México 1976.** 

**- INGENIERIA INDUSTRIAL (Estudio de Tiempos y Movimientos) - Nievel Benjamin V. Segunda Edición, Representaciones y Servicios de Ingeniería, S:A:, México 1976.** 

**- ESTADISTICA - Spiegel Ph. D. Murray R.."Libros Mc/Grom-Hill de México, S.A: de d9t, Colombia 1969.**